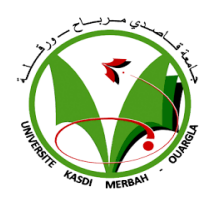

**REPUBLIQUE ALGERIENNE DEMOCRATIQUE ET POPULAIRE**

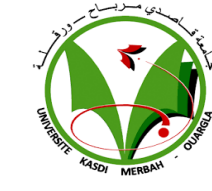

**Ministère de l'Enseignement Supérieur et de la Recherche Scientifique Université Kasdi Merbah Ouargla**

> **Faculté des Sciences Appliquées Département de Génie Mécanique**

#### **Mémoire**

## **Présenté pour l'obtention du diplôme**

**de**

#### **MASTER**

**Filière :** Génie Mécanique

**Spécialité :** Energétique

**Présenté par :**

 **Ben mahcen Med Islam**

 **Mezabia Med Ali**

## **Thème :**

## **Les influences de plusieurs méthodes d'aide à la décision multicritères sur le choix du site d'une centrale solaire**

### **Soutenu le :**

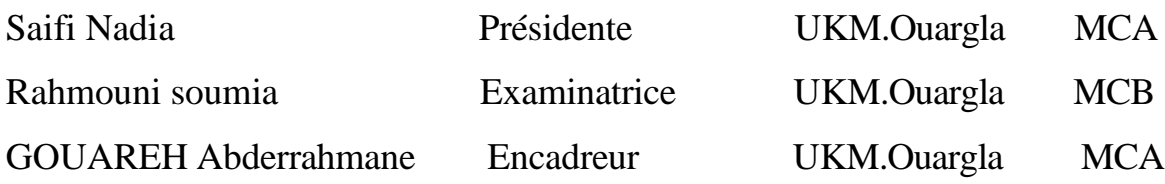

#### **Année Universitaire** : **2021 /2022**

## *Remerciements*

Merci à ALLAH qui nous guide vers cela, merci à tous ceux qui nous ont donné l'opportunité de faire ce travail. Nous vous sommes extrêmement, reconnaissant à notre superviseur Monsieur **Gouareh Abderrahmane**  pour son soutien efficace et sa supervision utile concernant notre étude de recherche. Nos remerciements vont également à tous ceux qui ont contribué, de près ou de loin à l'accomplissement de ce travail, et en particulier : Mademoiselle SAIFI NADIA, Maître de conférences à l'université de Kasdi Merbah Ouargla, de nous avoir fait l'honneur de présider le jury. Madame Soumia RAHMOUNI, Maître de conférences à l'université de Kasdi Merbah Ouargla d'avoir accepté d'examiner ce travail. Nous tenons également à remercier le professeur Settou Belkheir de nous aider à terminer le travail, et on remercie enfin tous ceux qui nous

ont aidés de la part de nos familles, amis et collègues à réaliser ce travail.

## *Dédicaces*

*A la lumière de nos vies nous voudrions dire un grand merci à nos chers parents*

*A tous nos frères et familles. Et*

*À tous nos professeurs qui nous ont aidés à terminer le travail et*

*À tous nos professeurs du Département de génie mécanique Et tous nos amis.*

## **Sommaire**

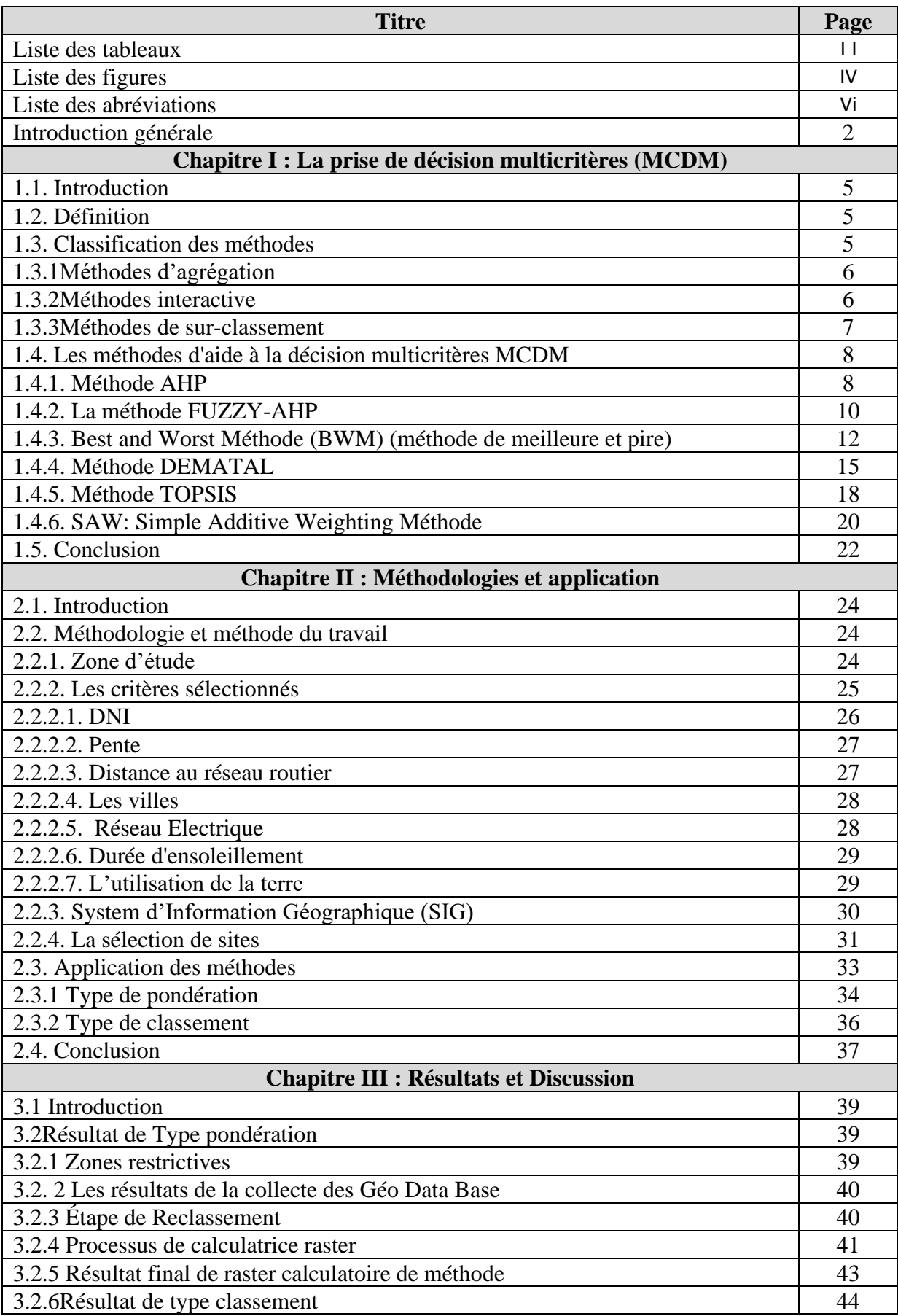

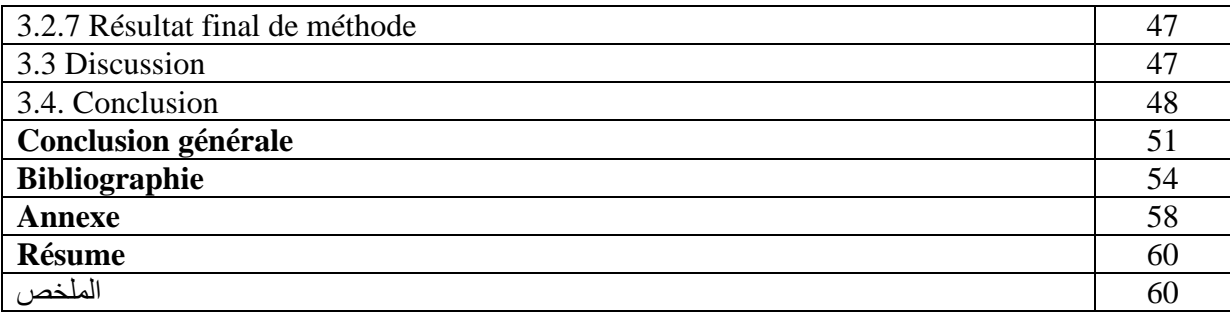

## **Liste des tableaux**

#### **Chapitre 1 :la prise de décision multicritères (MCDM)**

[Tableau1. 1: L'échelle fondamentale pour la comparaison par paires dans l'AHP.](#page-18-0)....................9 [Tableau1. 2: L'échelle fondamentale pour la comparaison par paires dans FUZZY-AHP.](#page-20-0) .....11 [Tableau1. 3: L'échelle fondamentale pour la comparaison par paires dans BWM.](#page-22-0)..................13 [Tableau1. 4: L'échelle fondamentale pour la comparaison par paires dans Dematal.](#page-25-0) ..............16

#### **Chapitre 2 : Méthodologies et applications**

[Tableau2. 1: L'échelle d'évolution fondamentale de la méthode AHP selon Saaty.](#page-43-0).................34 [Tableau2. 2: Indice aléatoire pour différentes valeurs du nombre d'éléments, AHP.](#page-44-0)...............35 [Tableau2. 3: Comparaison des principaux critères avec les poids locaux, AHP.](#page-44-1).....................35 [Tableau2. 4: Vecteur de comparaison par paires pour le meilleur critère, BWM.](#page-44-2) ...................36 [Tableau2. 5: Vecteur de comparaison par paires pour le pire critère, BWM.](#page-45-0) ..........................36 [Tableau2. 6: Poids des critères résultant de la méthode BWM.](#page-45-1) ...............................................36 [Tableau2. 7: matrice de décision méthode TOPSIS et SAW.](#page-46-0) ..................................................37

#### **Chapitre 3 : Résultats et Discussion**

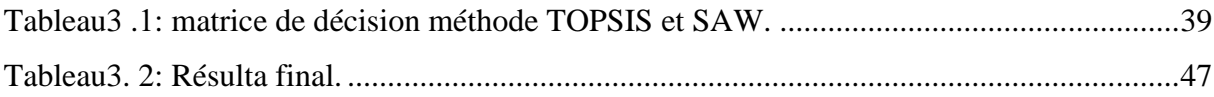

## **Liste des figures**

#### **Chapitre 1 : La prise de décision multicritères (MCDM)**

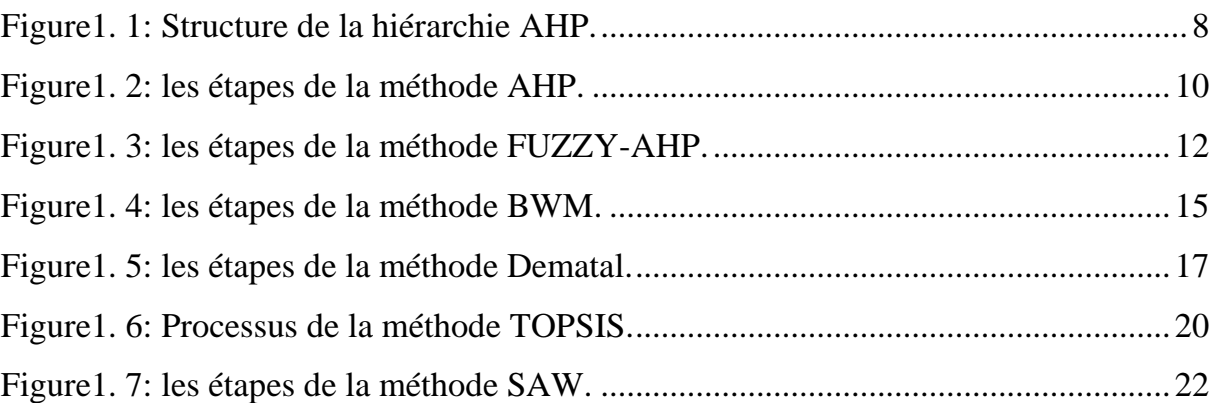

#### **Chapitre 2 : Méthodologies et application**

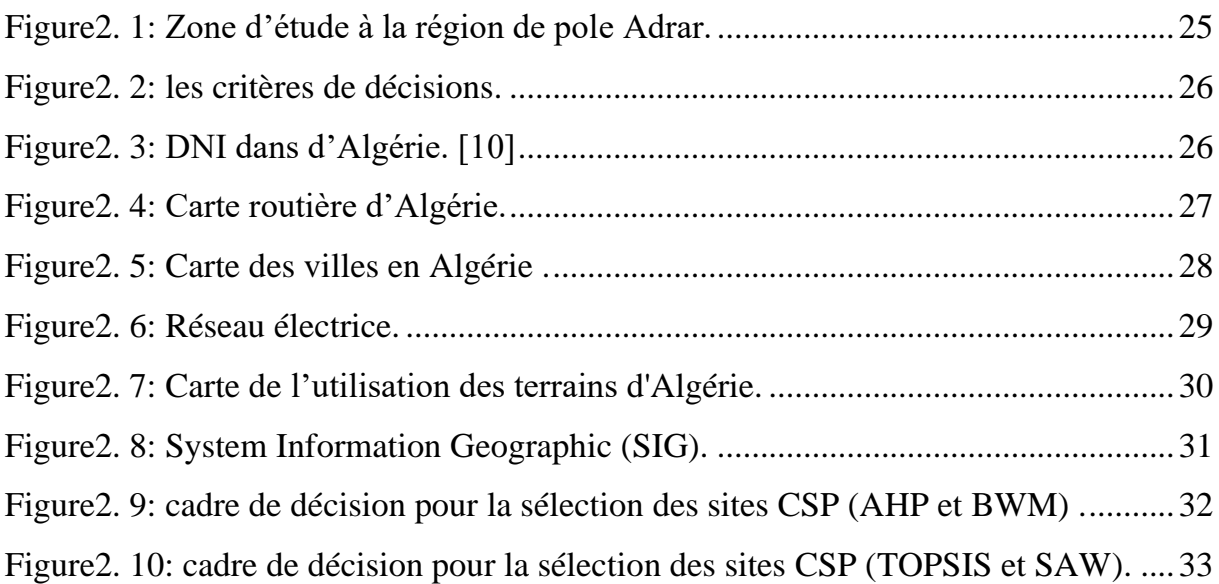

#### **Chapitre 3 : Résultat et discussion**

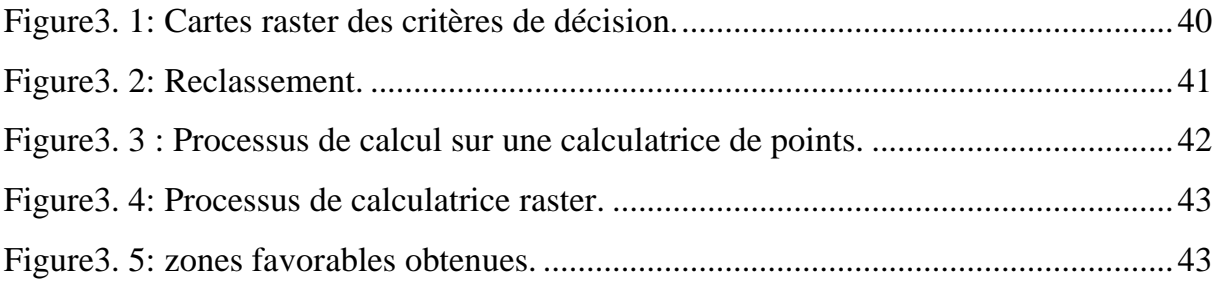

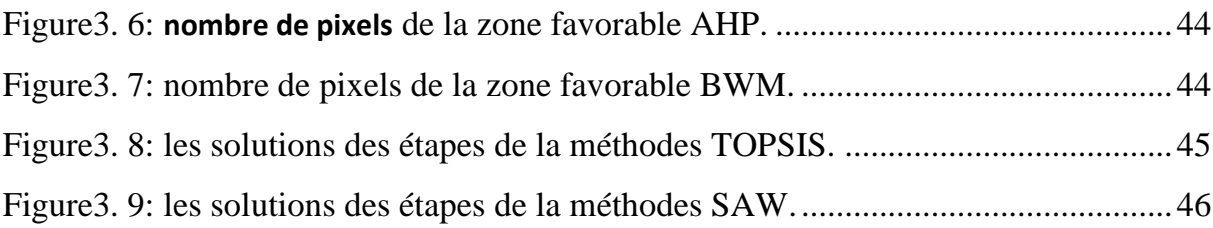

#### **Annexe**

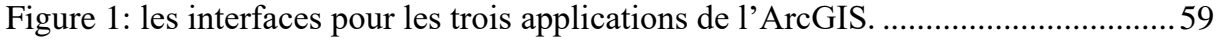

### **Liste des abréviations**

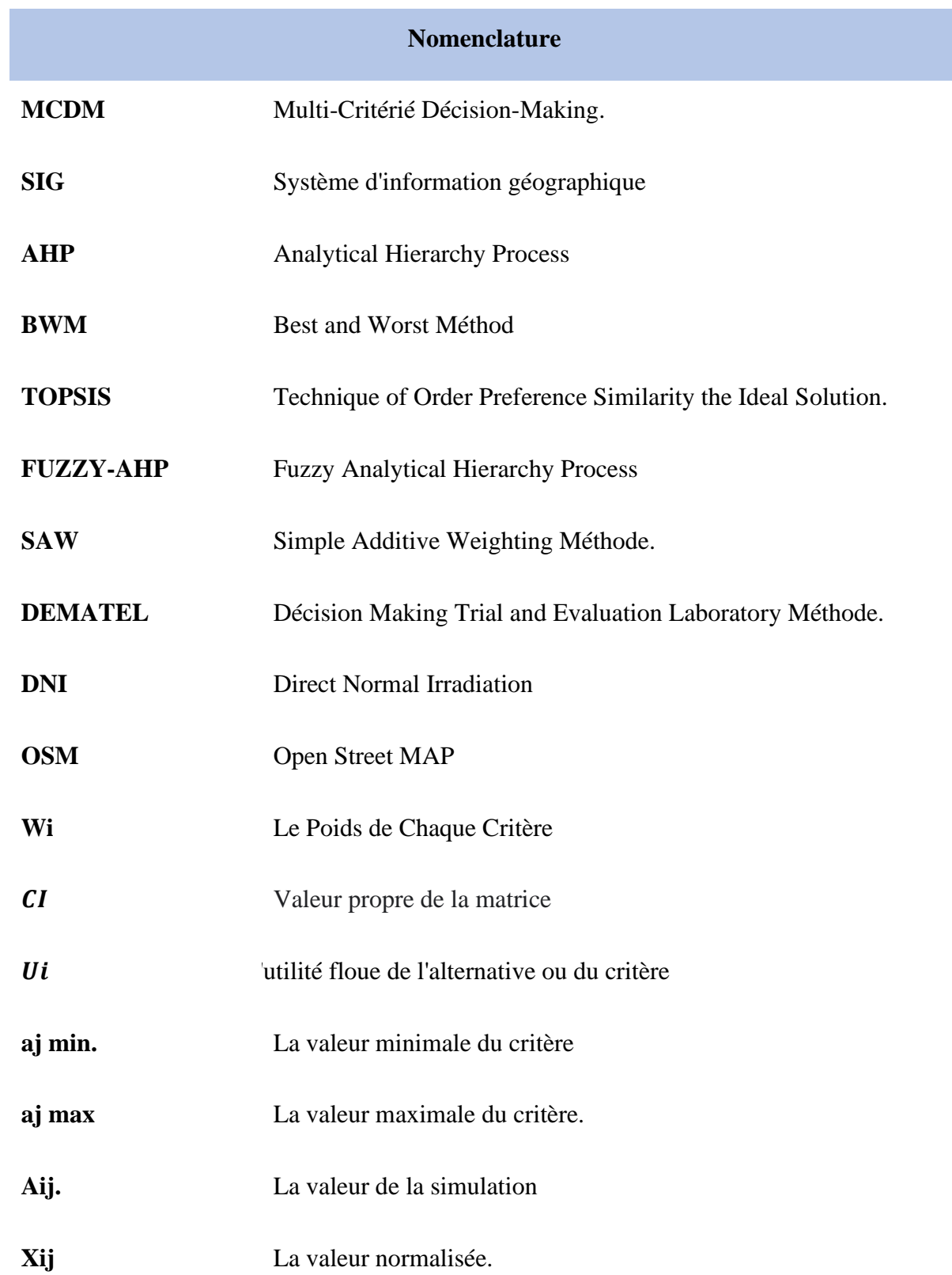

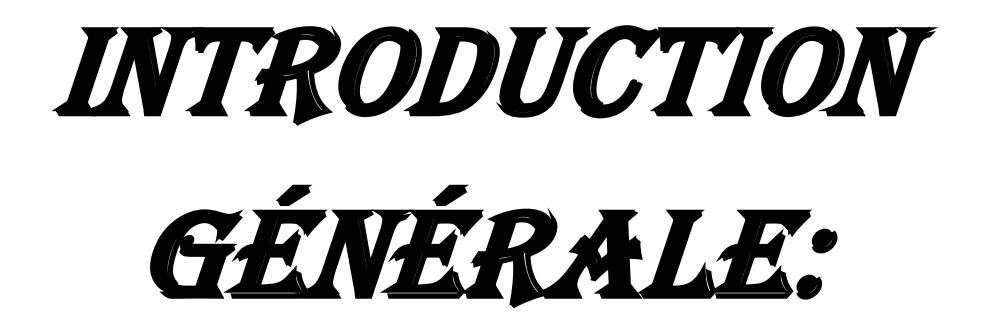

#### **Introduction Générale**

Une grande partie de l'énergie est économisée grâce à des sources fossiles, ce qui a conduit à l'émergence de plusieurs aspects négatifs qui conduisent au réchauffement climatique en plus de la pollution de l'environnement, et cela est dû à la consommation excessive de ces sources vitales, alors les experts se sont tournés vers les énergies renouvelables.

 L'énergie solaire est l'une des sources d'énergie renouvelables pouvant être exploitées dans n'importe quelle zone et elle est utilisée à plusieurs fins comme une ressource libre et ses avantages sont multipliés.

 Les experts énergétiques imposent des modèles et des contrôles pour développer une planification future des énergies renouvelables et choisir un site pour des projets d'énergie renouvelables, ce qui constitue un défi majeur en raison de la contribution de plusieurs facteurs dans le processus de prise de décision.

 Le processus de prise de décision est l'un des conditions les plus importants pour choisir la meilleure zone pour implanter une centrale solaire. L'effet des méthodes MCDM dans la détermination de la meilleure zone doit être vérifié dans notre étude ainsi que l'influence de chaque méthode sur les résultats.

 Le but de cette étude est de développer une méthodologie d'aide à la décision pour chaque méthode (pondération et classement), pour cela nous comparons les résultats de classement des alternatives entre les différentes méthodes et en vérifiant le classement de chaque alternative pour chaque méthode que nous avons étudiée.

Cette étude sera composé de trois chapitres :

Le premier chapitre comprend une explication des méthodes d'aide à la décision MCDM, et une classification de leurs méthodes.

Le deuxième chapitre comprend la méthodologie et l'application :

En ce qui concerne la méthodologie, nous définissons la zone d'étude, puis on sélectionne des critères spéciaux et précis pour l'aide à la décision. Le programme ARCGIS est utilisé comme outil de travail pour obtenir les résultats.

Pour la partie d'application, elle se divise en deux types de méthodes : de pondérations et de classement. Pour les méthodes de pondérations, on détermine le poids de chaque critère et

2

en utilisant ces pois pour appliquer le calculatrice raster dans Arcgis. En ce qui concerne la méthode classement, on détermine la matrice de décision pour chaque alternative avec un classement final de chaque alternative selon les caractéristiques de chaque méthode où le travail est réalisé avec des feuilles Excel.

 Le troisième chapitre comprend les résultats et la décision : Nous comparons les résultats obtenus à partir d'ARCSIG (méthode de pondération) et d'EXCEL (méthode de classement) pour chaque méthode et classons chaque alternative pour chaque méthode, puis on donne des décisions et des analyses et des commentaires concernant la meilleure méthode possible.

Nous terminons ce travail par une conclusion, nous présentons une synthèse des résultats et choisissons la meilleure méthode possible parmi les méthodes utilisées, et sur quelle base l'avons-nous choisie, et que tirerons-nous de tels projets à l'avenir.

# CHAPITRE 1: La prise de décision multicritères (MCDM)

#### **1.1 Introduction** :

Le processus décisionnel est l'une des tâches les plus importantes qu'une entreprise puisse accomplir et la base de son succès. Où le succès ou l'échec de l'entreprise dépend de l'exactitude et de la qualité des décisions prises.

La diversité des méthodes et le grand nombre de décisions ont conduit à la mise en place d'un technique décisionnel multicritère MCDM par la contribution des décideurs. Là où la technologie MCDM prend une grande importance dans les techniques de gestion de l'énergie durable qui contiennent des solutions aux problèmes et améliorent la qualité et les rendent plus claires, rationnelles et efficaces [1].

Dans ce chapitre, on va présenter au premier lieu une définition des méthodes d'aide à la décision multicritères avec leurs principales classifications. En second lieu on a choisit six méthodes pour les présentés en détailles. (Trois pour chaque classification selon l'intérêt de notre étude). Chaque méthode parmi les six sera détaille dans ce chapitre en présentant les principales étapes et processus d'élaboration de chaque méthode.

#### **1.2 Definition:**

La prise de décision multicritères (MCDM) est un outil de prise de décision qui aide les décideurs à choisir la meilleure solution parmi plusieurs options et alternatives et à développer différentes méthodes pour résoudre processus de prise de décision complexe dans (**MCDM**) en utilisant plusieurs méthodes avec MCDM (**FUZZYAHP**), (**BWM**, (**DEMATEL**), (**TOPSIS**) et (**SAW**) [2].

#### **1.3 Classification des méthodes:**

La classification des méthodes multicritères peut être faite selon les informations qu'il sera possible d'extraire. Pour cette raison, il est important de faire un choix sur la méthode à adopter pour le traitement du problème. On peut distinguer les méthodes actuelles trois groupes de classifications :

- $\checkmark$  Les méthodes d'agrégations.
- ✓ La méthode interactive**.**
- ✓ Les méthodes de sur classement**.**

#### **1.3.1 Méthodes d'agrégation :**

Une fois que la liste des actions potentielles et des critères à prendre en considération est établie, il faut juger chacune de ces actions vis-à-vis de chaque critère et également Agréger ces jugements pour déterminer l'action qui sera globalement la plus Profitable [3].

#### **Définition :**

Les méthodes d'agrégation consistent à substituer au problème Multicritère initial.

$$
Max{g1(x), g(x), ..., gj(x), ..., gk(x)/x \in A}
$$
 (1.1)

Le problème uni critère suivant :

$$
Max{U(x)/x \in A}
$$
 (1.2)

Où  $U(x)$ : appelée fonction d'utilité, est du type :

$$
U(x) = U[g_1(x), g_2(x) \dots \dots, g_j(x), \dots \dots, g_k(x)]
$$
 (1.3)

Et agrège les k critères en un critère unique de synthèse [3].

Il faut encore construire cette fonction d'utilité. Souvent, elle possèdera la forme d'une somme pondérée des critères :

$$
\mathbf{U}(\mathbf{x}) = \sum_{j=1}^{k} \lambda_j g_j(x) \tag{1.4}
$$

Où les coefficients **λ** représentent les pondérations.

#### **1.3.2 Méthodes interactives :**

#### **Définition :**

Une méthode interactive est un processus séquentiel se composant de plusieurs itérations. Chaque itération comprend une phase de calcul au cours de laquelle l'homme d'étude élabore une solution de compromis, et une phase de décision au cours de laquelle le décideur élabore progressivement la modélisation de ses préférences [3].

#### **Première itération : phase de calcul :**

On commence par déterminer une solution de compromis qui, en général, est une solution efficace dans le sens où il n'est plus possible d'améliorer tous les critères simultanément.

#### • **Première itération : phase de décision :**

La solution est soumise au décideur qui évalue les résultats obtenus par la solution sur tous les critères. Trois cas peuvent alors se présenter : Le décideur est satisfait et le processus s'arrête. Le décideur souhaite améliorer simultanément tous les niveaux mais cela peut être impossibles la solution est efficace et le processus s'arrête car la méthode ne peut plus aider le décideur. Le décideur propose de faire une concession maximale sur un critère qu'il choisit, afin d'améliorer les résultats sur les autres critères. On dispose dès lors d'une information supplémentaire [3].

#### • **Deuxième itération : phase de calcul :**

On cherche une nouvelle solution avec la prise en considération des contraintes supplémentaires.

#### • **Deuxième itération : phase de décision**

On présente cette nouvelle solution devant le décideur qui peut avoir les trois mêmes réactions[3] .

Si un nouveau critère a été choisi sur lequel il est prêt faire une concession, le processus se poursuit une troisième itération et ainsi de suite ...(pour plus de détaille voir référence [3] )

#### **1.3.3 Méthodes de sur-classement** :

Les fondations de la théorie de la relation de sur-classement « Outranking relation theory, ORT » ont été introduites par Bernard Roy à la fin des années 1960. Depuis lors, cette théorie a été employée par les chercheurs qui travaillent sur les approches multicritères, principalement en Europe[3].

Toutes les techniques de la théorie de sur-classement fonctionnent par deux étapes importantes.

La première phase implique le développement d'une relation de sur-classement tandis que la seconde étape implique l'exploitation de la relation de sur-classement afin de faire l'évaluation des solutions pour des objectifs de choix, de classement ou de classification/tri. Selon Schärlig Alain (1985), les méthodes de sur-classement se caractérisent par une attitude d'agrégation partielle. Nous rappelons la notion d'une relation de sur-classement [3].

## **1.4 Les méthodes d'aide à la décision multicritères MCDM :**

#### **1.4.1 Méthode AHP :**

Le processus de hiérarchie analytique est l'une des méthodes **MCDM** les plus utilisées et aide à comprendre le problème et à choisir une décision qui correspond à l'objectif des spécialistes. Sa force réside dans sa facilité de compréhension en général. Le programme AHP désassemble d'abord le problème de décision d'origine dans une structure hiérarchique et contient l'objectif de décision, les alternatives, les critères et la comparaison pour obtenir les priorités de tous les éléments.

Le programme AHP se déroule en quatre étapes pour obtenir l'installation de toutes les alternatives [2].

#### **Etape 1 : Structurer le problème dans une hiérarchie**

Dans sa première étape, il construit la racine du problème, la décision, et le deuxième niveau contient des critères qui représentent les différentes dimensions qui peuvent être considérées comme des alternatives [4].

Dans une hiérarchie plus complexe, les normes peuvent être plus divisées en sous-normes, sous-sous-normes, etc. ; Ainsi, il peut y avoir plus de niveaux supplémentaires ajoutés. Cependant, la hiérarchie doit être d'au moins trois niveaux [4].

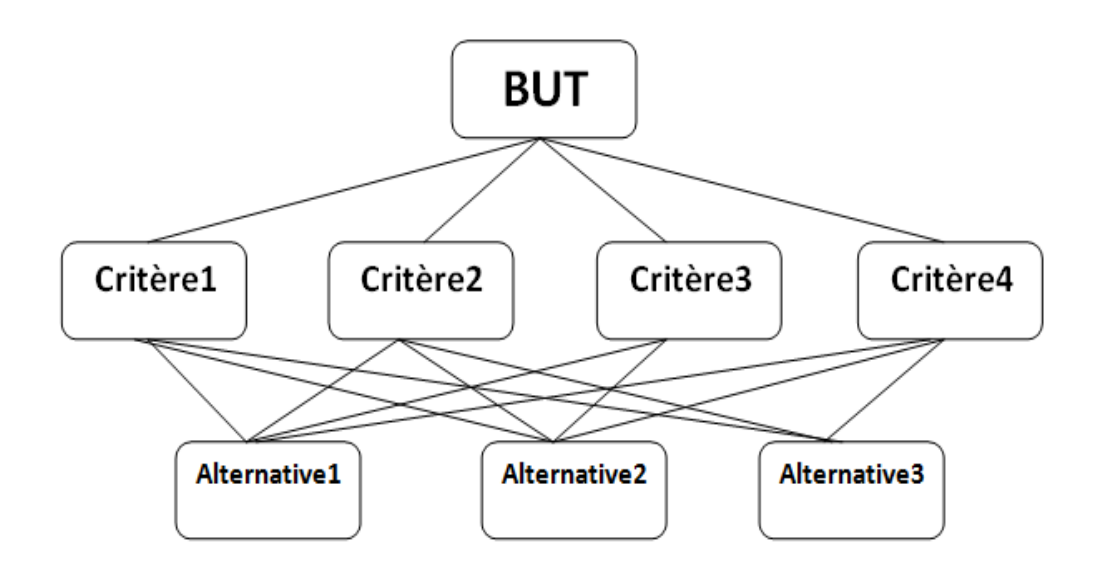

<span id="page-17-0"></span>**Figure1. 1: Structure de la hiérarchie AHP.**

8

#### **Etape 2 : Effectuez le calcul de priorité.**

La deuxième étape consiste à calculer la priorité de chaque critère par rapport à l'objectif et la priorité de chaque alternative par rapport à un critère spécifique. La priorité est représentée par l'absolu un nombre entre zéro et un qui indique l'importance de chaque alternative par rapport à pour un critère spécifique et l'importance de chaque critère par rapport à l'objectif supérieur dans la résolution de problèmes. La technique utilisée pour calculer la priorité est appelée d'application Comparaison. Cette technique consiste généralement à comparer toutes les alternatives deux à deux avec Juger la meilleure alternative [4].

| Degré d'importance | Définition : L'échelle fondamentale pour la<br>comparaison par paires dans l'AHP.                |
|--------------------|--------------------------------------------------------------------------------------------------|
| 1                  | Importance égale                                                                                 |
| 3                  | Importance modérée                                                                               |
| 5                  | Forte importance                                                                                 |
| 7                  | Importance très forte                                                                            |
| 9                  | Importance extrême                                                                               |
|                    | Leg decude $2\pm 6$ at $9$ now out $2$ tue utilized now convinces decudes welcome intermedicture |

<span id="page-18-0"></span>**Tableau1. 1: L'échelle fondamentale pour la comparaison par paires dans l'AHP.**

**Les degrés 2, 4, 6 et 8 peuvent être utilisés pour exprimer des valeurs intermédiaires.** 

**Degrés de 1.1, 1.2, 1.3, etc.**

**Peut être utilisé pour des alternatives qui sont très proches en importance**

#### **Etape 3 : Vérifier la cohérence de la matrice de comparaison par paires :**

La troisième étape consiste à vérifier la cohérence des matrices de comparaison par paires et nécessite le calcul de l'indice de cohérence  $(CI)$ . Valeur propre de la matrice et n est le nombre de lignes indépendantes dans la matrice [4] . Sila matrice est parfaitement cohérente alors :

$$
CI = \frac{\lambda_{max} - N}{N_1} \tag{1.5}
$$

9

$$
\lambda_{max} = \sum_{j=1}^{n} \frac{(s.A)_j}{(n.A)_j}
$$
 (1.6)

#### **Etap4 : Synthétiser les priorités finales :**

La dernière étape consiste à résumer un ensemble de priorités globales afin de prendre la décision alternative finale.

Problèmes de décision complexes. Choisissez la meilleure décision parmi un certain nombre d'alternatives Il a été évalué selon plusieurs critères. Dans ce processus, les messages directs utilisent une simple comparaison par paires Dispositions pour le développement de priorités générales pour l'arrangement des alternatives.

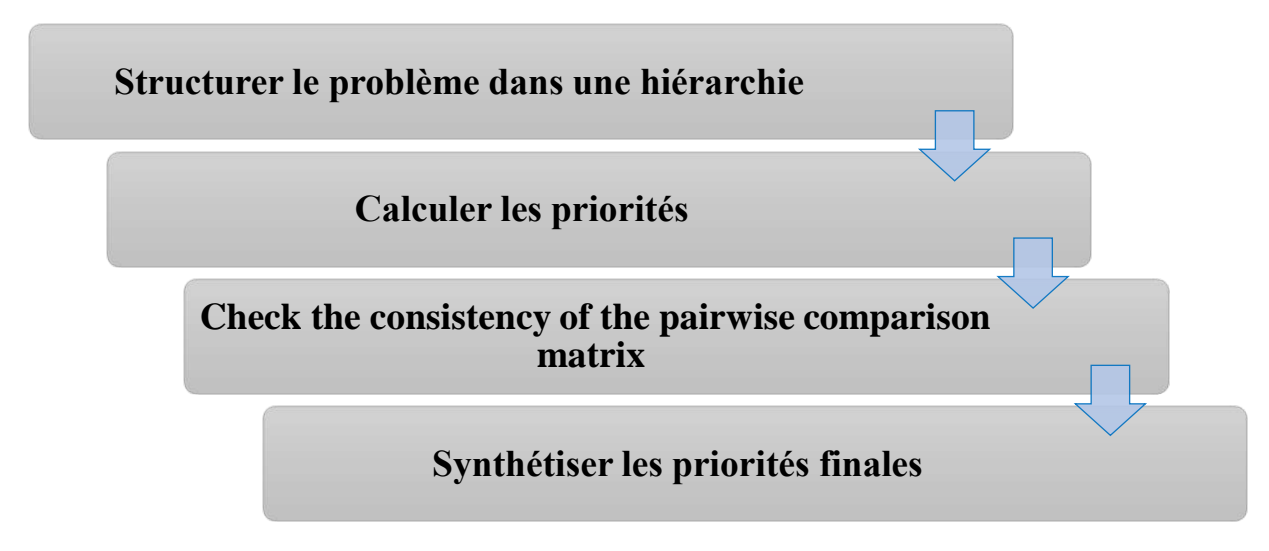

**Figure1. 2: les étapes de la méthode AHP.**

<span id="page-19-0"></span>En fin de compte, nous voyons que le programme AHP a reçu le plus d'attention parmi les universitaires et est fréquemment utilisé dans le monde entier en raison de sa simplicité, de sa qualité et de sa facilité d'utilisation[4].

#### **1.4.2 La méthode FUZZY-AHP :**

Fuzzy-AHP la logique floue est une approche qui traite des données incertaines et des connaissances non implémentées. Lorsque les décideurs doivent tenir compte de circonstances incertaines.

Avec une incertitude dans la pensée et la perception humaines. Clusters flous de type 2 Clusters flous de type 1 généralisés, ce qui crée plus d'incertitude lors de la définition de la fonction d'appartenance. Certains problèmes de prise de décision floue multicritères sont étendus à l'aide d'ensembles flous de type 2. Les ensembles généraux d'ambiguïté de type 2 étant plus complexes, l'utilisation d'ensembles flous d'intervalle de type 2 a été proposée pour traiter l'incertitude. Maillage Pro Flou[5].

#### **Etape 1 : Critères de comparaison**

Après établissement du réseau, des matrices de comparaison floues évaluées parmi tous les critères des systèmes du réseau selon le tableau 1 [5].

| Variables linguistiques     | Valeurs numérique | <b>Échelles floues</b><br>d'intervalle trapézoïdal |  |  |
|-----------------------------|-------------------|----------------------------------------------------|--|--|
| <b>Absolument important</b> | 9                 | (9.9.9)                                            |  |  |
| <b>Fortement important</b>  | 7                 | (6.7.8)                                            |  |  |
| <b>Très important</b>       | 5                 | (4.5.6)                                            |  |  |
| <b>Faible importance</b>    | 3                 | (2.3.4)                                            |  |  |
| D'importance égale          |                   | (1.1.1)                                            |  |  |

<span id="page-20-0"></span>**Tableau1. 2: L'échelle fondamentale pour la comparaison par paires dans FUZZY-AHP.**

#### **Etape 2 : Calcul des moyennes géométriques et des poids flous :**

Calcul des moyennes géométriques et des poids flous : La moyenne géométrique de chaque ligne calculée après que les poids flous sont calculés par normalisation. La moyenne géométrique de chaque ligne  $r_i = (a_{il} \otimes ..... \otimes a_{im})^{1/n} \; \forall \; i \; , \; \; [5]$  .

$$
W_{i} = r_{i} \otimes (r_{1} \oplus \dots \oplus r_{n})^{-1}
$$
  

$$
Ui = \sum_{i=1}^{n} W_{i}, r_{ij}
$$
 (1.7)

Où : *Ui* : est l'utilité floue de l'alternative ou du critère.

#### **Etape 3 : Obtention de super matrices :**

Obtention de super matrices Pour obtenir des matrices non granulaires, la super-matrice non pondérée qui inclut à la fois les dépendances internes/externes et la rétroaction est traitée à l'aide des poids obtenus. La super-matrice pondérée est calculée après normalisation à la

super-matrice non pondérée. L'hyper-borne est calculée en multipliant  $2^{k+1}$ fois par l'hypermatrice pondérée où k est le très grand nombre [5].

#### **Etape 4 : Calcul des pondérations alternatives :**

Les poids des alternatives sont calculés en multipliant les poids des principaux critères, sous-critères, limites et alternatives déterminés par l'expert. La normalisation est également appliquée pour tous les critères [5].

#### **Etape 5 : Sélection de la meilleure alternative :**

Sélection de la meilleure alternative Enfin, une alternative qui a le poids maximum est sélectionnée parmi toutes les alternatives comme étant la meilleure alternative[5] .

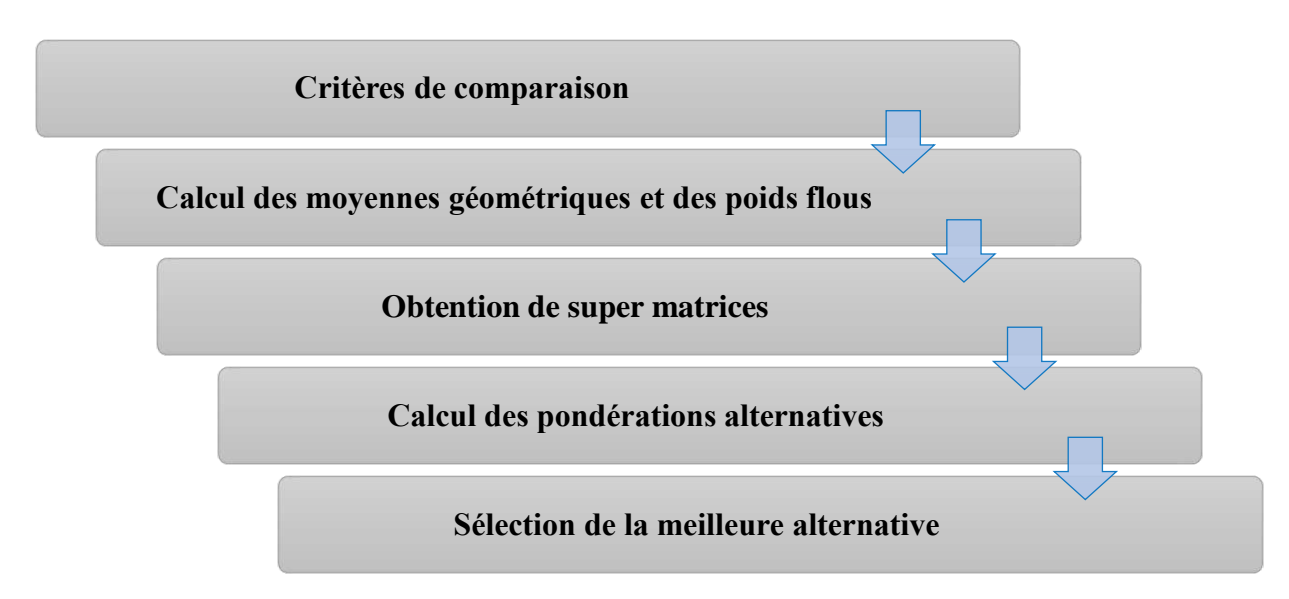

**Figure1. 3: les étapes de la méthode FUZZY-AHP.**

#### <span id="page-21-0"></span>**1.4.3 Best and Worst Methode (BWM) (méthode de meilleure et pire):**

Pour améliorer et développer le développement durable et résoudre les contradictions, les dimensions naturelles, économiques et sociales doivent être prises en compte.

Là où l'idée de Fikret semblait bien fonctionner et résoudre les contradictions se trouvait la méthode de prise de décision multicritère BWM (la meilleure et la pire manière) où les décideurs et les ingénieurs y voient la solution idéale pour définir leurs objectifs et leurs lieux de travail.

Un certain nombre d'alternatives sont évaluées par rapport à un certain nombre de critères afin de sélectionner la meilleure alternative selon **MCDM**.

Où le critère le plus important, qui est le meilleur et le pire, est choisi pour les décideurs, car ces deux critères sont comparés à d'autres critères. Et par lequel le poids de chaque critère est déterminé.

Cela se fait selon les étapes suivantes [1] :

#### **Etape 1 : les critères d'évaluation sont identifiés :**

 Critères d'évaluation sont identifiés pour prendre une décision avec la contribution d'un groupe de décideurs, puis les meilleurs et les pires critères sont sélectionnés**.**

#### **Etape 2 : le meilleur critère et le pire critère :**

Le meilleur critère et le pire critère sont évalués pour d'autres critères, e degré d'importance est donné par un nombre entre 1 et 9. La matrice résultant est présentée dans l'Eq. (**1.8**) et éq. (**I.9**) respectivement :

$$
AB = (AB_1, AB_2, \dots, AB_n) \tag{1.8}
$$

$$
AW = (A1_W, A2_W, \dots, An_W)^T
$$
 (1.9)

Où  $AB_i$  présente le degré d'importance du meilleur critère B sur le critère j, et $Aj_w$ indique la préférence du critère j sur le pire critère $W$ .

| Degré d'importance | <b>Définition</b>       |
|--------------------|-------------------------|
|                    | <b>Importance égale</b> |
| 3                  | Importance modérée      |
| 5                  | Forte importance        |
| 7                  | Importance très forte   |
| 9                  | Importance extrême      |

<span id="page-22-0"></span>**Tableau1. 3: L'échelle fondamentale pour la comparaison par paires dans BWM.**

#### **Etape 3 : cette dernière étape correspondant au calcul du poids optimal :**

Cette dernière étape correspondant au calcul du poids optimal, la méthode présente au modèle : non-linéaire dans lequel pondéré est donné avec un intervalle et le pondéré optimal est le centre de l'intervalle de chaque critère et linéaire modèle éd. (Qui est utilisé dans cette étude) présente une solution unique correspondant à la pondération optimale et aucun rapport de cohérence n'a été nécessaire dans ce cas contrairement au mode non linéaire m priorités.

Le problème est linéaire qui a une solution unique, correspondant aux poids optimaux (w\*1, w\*2, ..., w\*n), ξ\* est considéré comme un indice de cohérence du modèle et une valeur de ξ\* proche de zéro indique un haut niveau de cohérence Pour la mise en œuvre de BWM, les comparaisons par paires des critères d'évaluation :

$$
\begin{cases}\n(W_B - ab_j W_j) \leq \xi * pour tousj \\
(W_B - ab_j W_j) \leq \xi * pour tousj \\
\sum_j W_j = 1 \\
W_j \geq 0 pour tousj\n\end{cases}
$$
\n(1.10)

Processus de calculatrice raster

Afin de déterminer les cartes d'adéquation du placement du **CSP** pour **AHP** et **BWM** présentés dans cette étude. Un outil de calcul raster dans Arc GIS est utilisé en calculant l'indice de priorité global pour chaque cellule de la zone d'étude, sur la base de l'équation :

$$
OPL_i = \sum_{i=1}^{N} S_{ij} * W_i \qquad (1.11)
$$

Où **OPIi** correspond à l'indice de priorité global de  $i$  cellule du ou des pixels correspondant à la région potentielle  $W_i$  est le poids attribuable à chaque critère d'évaluation pour la couche j et gagné par, AHP et BWM, Sij est la cellule note i pour le critère j et n est le nombre total de critères. Les résultats de l'opération sont donnés sous forme de carte raster [1].

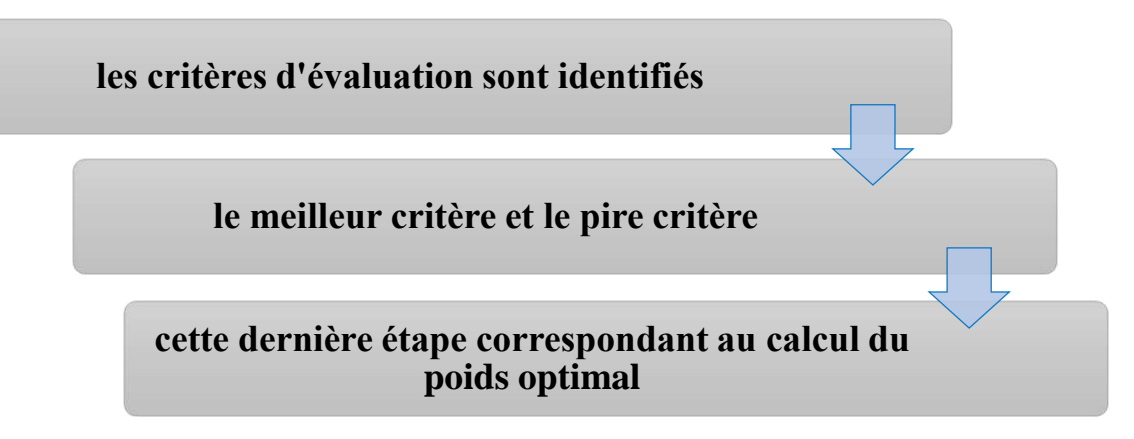

**Figure1. 4: les étapes de la méthode BWM.**

#### <span id="page-24-0"></span>**1.4.4 Méthode DEMATAL** :

Décision expérimentale Evaluation Laboratoire est basé sur la théorie des graphes, car le principe de base de cette méthode est que la meilleure alternative est la plus proche de la solution idéale et la plus éloignée de la solution anti-idéale. Il est très efficace pour évaluer et formuler toutes les relations de cause à effet qui se chevauchent dans tout modèle structuré. Il est largement utilisé au Japon [6].

Pour prendre des décisions dans la méthode **DEMATEL**, il faut suivre les étapes de base suivantes :

#### **Etape 1 : Déterminer l'échelle de notation :**

Déterminer l'échelle de notation. Supposons que dans un problème composé d'un nombre n de facteurs à considérer, les relations binaires et le degré d'influence des critères sur les critères soient étudiés. Toutes les comparaisons par paires entre critère et critère sont notées aij qui prend un score valide entre 0 (aucun effet), 1 (effet faible), 2 (effet moyen), 3 (effet élevé) et 4 (effet très élevé) [6].

| <b>Définition</b>   | Valeur numérique |
|---------------------|------------------|
| <b>Aucun effet</b>  | 0                |
| <b>Effet faible</b> |                  |
| <b>Effet moyen</b>  |                  |
| Effet élevé         | 3                |
| Effet très élevé    |                  |

<span id="page-25-0"></span>**Tableau1. 4: L'échelle fondamentale pour la comparaison par paires dans DEMATAL.**

#### **Etape 2 : Créer une matrice :**

Créer une matrice de relation directe initiale. Chaque expert produira une matrice directe n x n. Chaque valeur de la matrice représente l'ampleur de l'interaction entre les facteurs. Lorsque  $i = j$ , les valeurs diagonales du tableau sont définies sur 0.

Supposons que m soit le nombre d'experts ayant participé à l'étude. Une matrice moyenne **Z**, c'est-à-dire  $\mathbf{Z} = [\mathbf{Z}_{ij} | \mathbf{n} \times \mathbf{n}$  (1) est ensuite dérivée par la moyenne des mêmes facteurs dans les différentes matrices directes des experts comme suit [6] :

$$
Z_{ij} = (a_{ij}(1) + a_{ij}(2) + \cdots + a_{ij}(k) + \cdots + a_{ij}(m))
$$
 (1.12)

#### **Etape 3 : Calculer la matrice de relation directe normalisée :**

Calculer la matrice de relation directe normalisée. La matrice de relation directe normaliséeX, c'est-à-dire  $X = [X_{ij}]$ nxnet  $0 \leq X_{ij} \leq 1$ . Tous les éléments diagonaux sont égaux peut être acquise à partir de l'équation à zéro [6] :

$$
S = \frac{Z}{\max_{1 \le i \le n} \sum_{j=1}^{n} Z_{ij}} \tag{1.13}
$$

$$
1 \leq i \leq n \operatorname{Et} 1 \leq j \leq n \tag{1.14}
$$

#### **Etape 4 : Dérivez la matrice**

Dérivez la matrice de relation totale T. La relation totale matrice T peut être obtenue en utilisant l'équation (4), où I est noté comme l'identité matrice :

$$
T = (t_{ij})_{n \times n} = X(1 - X)^{-1}
$$
 (1.15)

La somme des lignes et la somme des colonnes sont notées séparément R et C dans la relation totale matrice  $T$  [6].

#### **Etape 5 :**

La somme des lignes et la somme des colonnes sont notées séparément D et R dans la matrice de relation totale  $T$ .

$$
D = \sum_{j=1}^{n} tij
$$
 (1.16)

$$
\mathbf{R} = \sum_{i=1}^{n} tij \tag{1.17}
$$

Indique la somme des effets directs et indirects du critère i sur les autres critères, appelé degré d'influence du critère i ; ri indique que les critères i sont affectés par les effets directs et indirects d'autres critères, appelés degré de critère affecté [6].

#### **Etape 6 :**

 $R + D$  Et  $R - D$  peuvent être obtenus à partir de  $R$  et  $D$ . Si  $R - D > 0$ , le facteur est considéré comme facteur cause. Si  $R - D < 0$ , le facteur est un facteur d'effet. Les choix ayant des valeurs plus élevées de  $R - D$  ont une plus grande influence sur les autres et sont supposés avoir une priorité plus élevée, et ceux ayant des valeurs inférieures recevant plus d'influence d'un autre est supposés avoir une priorité plus faible. De même, la valeur de R+D indique le degré d'importance et les choix ayant des valeurs plus élevées de  $R + D$  sont plus importants et ceux ayant des valeurs plus faibles de  $R + D$  sont moins importants dans le système [6].

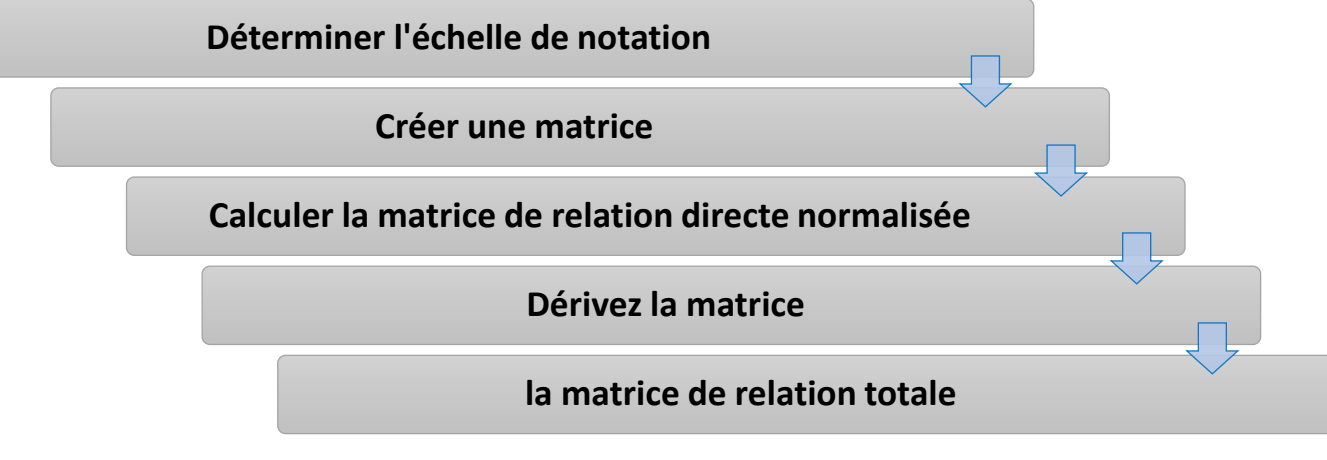

<span id="page-26-0"></span>**Figure1. 5: les étapes de la méthode Dematal.**

#### **1.4.5 Méthode TOPSIS :**

Hwange et Yoon ont développé une technique pour résoudre le MCDM connue sous le nom de méthode TOPSIS. Pour prendre en charge la distance euclidienne la plus courte, ils ont proposé le PIS et le NIS et chaque critère doit être maximisé ou minimisé. Ils ont affirmé que la méthode TOPSIS aide à classer les alternatives de proximité basées sur la solution idéale optimale et a obtenu le niveau maximum à partir des alternatives disponibles. La meilleure alternative a le rang un et les pires approches alternatives le rang zéro. Pour chaque alternative, il existe un classement intermédiaire entre les meilleurs extrêmes de réponse. Un ensemble identique de critères de choix permet une pondération correcte de la maladie relative et, par conséquent, la maladie optimale est alarmante et nécessite une attention particulière. Voici les étapes de la technique TOPSIS. TOPSIS considère un problème MCDM avec m-alternatives comme un système géométrique avec m points dans l'espace à n dimensions Le concept de base de cette technique est que l'alternative choisie doit avoir la plus petite distance géométrique du PIS et la plus grande distance géométrique du NIS Pour appliquer TOPSIS, une hypothèse courante est que les critères doivent être soit croissants soit décroissants de manière monotone afin que PIS et NIS puissent être facilement identifiés[7].

Le processus TOPSIS génère d'abord la matrice de décision  $A = (a_{ij}) m \times n$  calcule ensuite la matrice mise à l'échelle  $\mathbf{R} = (\mathbf{r}_{ij}) \mathbf{m} \times \mathbf{n}$  et la matrice pondérée La matrice normalisée  $T = (tij)$   $m \times n$  La solution parfaite  $S +$  et la solution anti parfaite S- sont Déterminé sur la base de la matrice échelonnée-pondérée. Ensuite, il calcule la deuxième dimension La distance euclidienne de l'alternative i à la solution idéale  $S + et$  l'inverse Solution S- afin d'obtenir la proximité relative de chaque alternative à l'idéal La solution. L'ordre des alternatives dépend de la valeur de leur proximité relative Comme indiqué dans les étapes suivantes[8].

#### **Etape 1 : La matrice de décision est générée :**

La matrice de décision est générée sous la forme  $A = (X_{ii})$   $m \times n$  qui contient m alternatives, notés  $d_1, d_2, ... d_m$ et n critères, notés  $C_1, C_2, ... , C_n$ , avec la performance de chaque alternative sur un critère donné comme  $X_{ii}$ .

#### **Etape 2 : La matrice de décision doit être normalisée :**

Calcul de la matrice de décision normalisée (NDM) pour représenter la performance relative des alternatives, la NDM a construit comme suit :

$$
X = L_{ij} = \frac{Xij}{\sqrt{\Sigma X^2}} i = 1, 2, ..., m, j = 1, 2, ..., n
$$
 (1.18)

#### **Etape 3 : Détermination de la matrice**

Détermination de la matrice de décision pondérée normalisée (WNDM) En multipliant chaque élément de chaque colonne de NDM, on obtient une matrice de décision pondérée.

$$
V = V_{ij} = W_i * L_{ij}
$$
\n
$$
(1.19)
$$

#### **Etape 4 : Identification du PIS et du NIS**

Identification du PIS et du NIS le PIS (I+) et le NIS (I-) sont définis par rapport à la matrice de décision pondérée comme suit :

$$
NIS = I^{-} = \{V^{-}1, V^{-}2, \dots, V^{-}m\}; \text{ou}
$$
 (1.20)

$$
V^-_{i}
$$
 = {min (V^-<sub>ij</sub> ) if  $m \in J$ ; (maxi V^-<sub>ij</sub> if  $m \in J$ )}

Avec J critère favorable (bénéficier) et J'critère défavorable (non bénéficier).

#### **Etape 5 : La solution idéale S+ et la solution anti-idéale S- sont définies comme suit :**

Distance de séparation entre PIS et NIS de chaque alternative.Tapez une équation ici.

$$
Si+ = \left[\sum_{i=1}^{m} (V_i^+ - V_{ij})^2\right]^{0.5}
$$
 ,i=1,2,...,m (1.21)

$$
Si - = \left[\sum_{i=1}^{m} (V_i - V_{ij})^2\right]^{0.5}
$$
 ,i=1,2,...,m (1.22)

#### **Etape 6 : La proximité relative de chaque alternative avec la solution idéale:**

Proximité relative de la solution idéale. La proximité relative de la solution idéale est calculée comme :

$$
P_i = \frac{S_i^-}{(S_i^+ + S_i^-)}, \quad 0 \le P_i \le 1
$$
 (1.23)

#### **Etape 7 : Classement de l'ordre de préférence :**

Le classement est fait sur la base des valeurs de Pi la valeur la plus élevée de la proximité relative à un rang élevé et donc la meilleure performance de l'alternative. Classer la préférence par ordre décroissant pour comparer les meilleures performances de l'alternative[7].

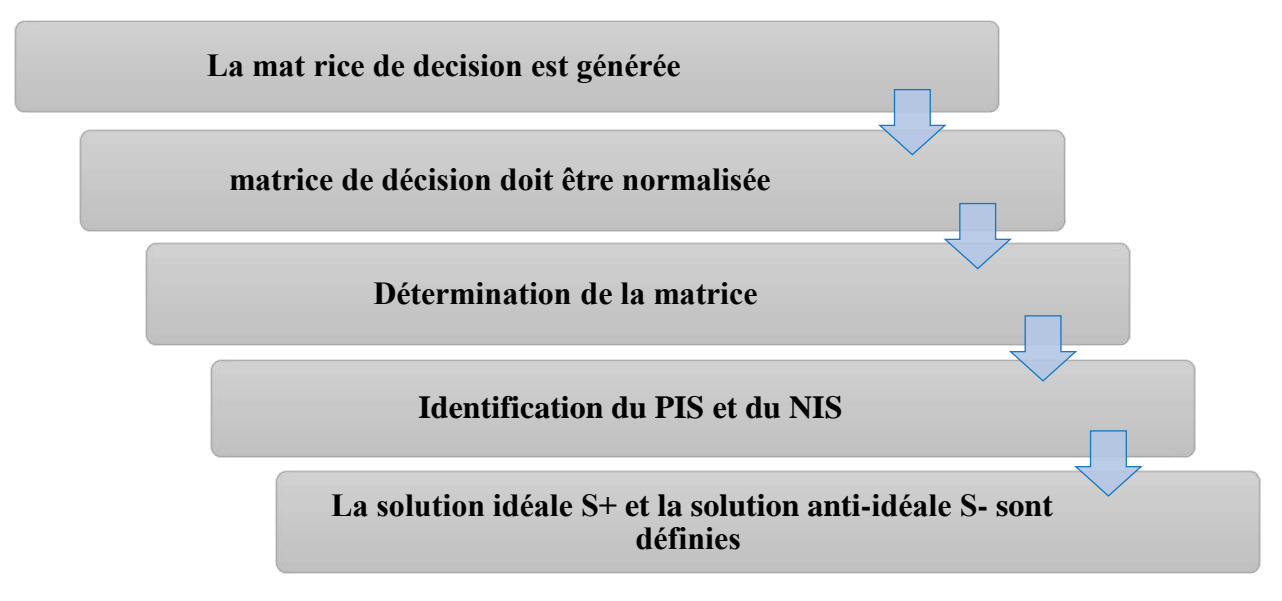

**Figure1. 6: Processus de la méthode TOPSIS.**

#### <span id="page-29-0"></span>**1.4.6 SAW: Simple additive weighting Method:**

Cette méthode est parmi les plus anciennes méthodes, elle est très simple et la plus connue et utilisée en pratique.

Dans le processus de la méthode SAW, pour chaque alternative, des scores finaux sont calculés et classés. Dans cette méthode, l'intégration des critères de valeurs et les poids se fait par une seule grandeur. Les alternatives comparées devraient être classées en suivant un ordre Décroissant. La SAW présente la base de la plupart des méthodes MADM comme AHP et PROMETHEE qui emploient sa propriété additive pour calculer les scores finaux des alternatives [3].

Simple additive pondération qui est également connu que les méthodes de combinaison ou Notation linéaire pondérée est une technique de décision d'attributs multiples simple et le plus souvent utilisé. Elle est basée sur la moyenne pondérée. Un score d'évaluation est calculée pour chaque solution de rechange en multipliant la valeur à l'échelle donnée à l'alternative de cet attribut avec les poids d'importance relative directement attribué par le décideur puis en additionnant des produits pour tous les critères. Cette méthode est une transformation linéaire proportionnelle des données brutes qui signifie que l'ordre relatif de grandeur des scores normalisés reste égal et cela est un avantage de cette méthode [3].

#### **Étape 1 :**

Construire une matrice de comparaison par paire  $(n \times n)$  pour critères en ce qui concerne l'objectif en utilisant l'échelle de Sauty de comparaisons par paires

En d'autres termes, il est utilisé pour comparer chaque critère avec l'autre critère ,un par un [3].

#### **Étape 2 :**

Construire une matrice de décision  $(m \times n)$  qui comprend le personnel de m et n critères [3].

Calculer la matrice de décision normalisée des critères positifs :

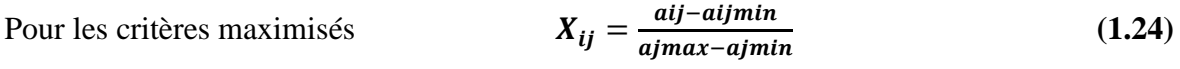

Pour les critères minimisés ajmax-aj aj max – ajmin  **(1.25)** 

 $aij$  max : la valeur maximale du critère.

*aij* min: la valeur minimale du critère.

 $X_{ij}$ : la valeur normale.

 $A_{ij}$ : la valeur de la simulation.

#### **Étape 3 :**

Évaluer chaque alternative, Ai par la formule suivante :

$$
Ai = \sum \nu j * xij \tag{1.26}
$$

Où  $xij$  est le score de l'i alternatif par rapport à la j critères, wj sont les critères pondérés [3]**.**

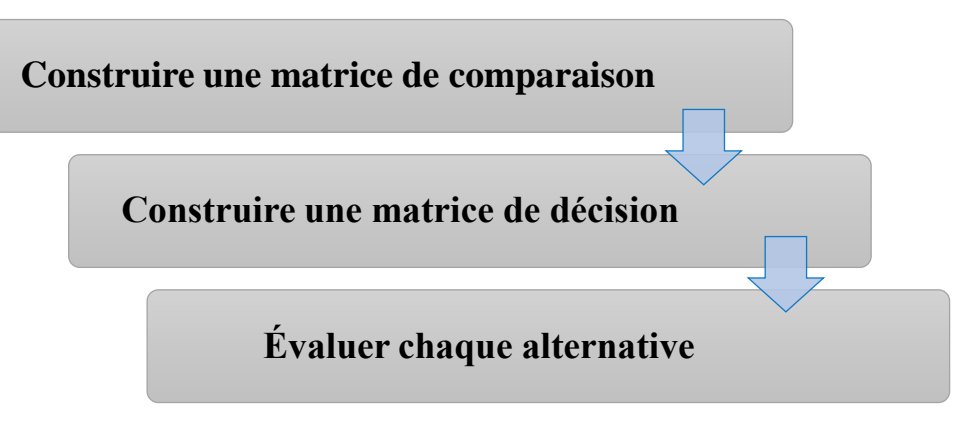

**Figure1. 7: les étapes de la méthode SAW.**

#### <span id="page-31-0"></span>• **Remarque :**

Quant à la méthode DEMATEL, c'est une méthode efficace pour les décideurs, mais elle ne nous aide pas à choisir le meilleur endroit pour implanter une centrale solaire, et elle est davantage utilisée dans le domaine de l'informatique.

#### **1.5 Conclusion :**

Après cette étude théorique, nous avons abordé ce chapitre où nous avons abordé MCDM, AHP, FUZZY-AHP, BWM, DEMATEL, TOPSIS et SAW comme des méthode qui nous aideront à choisir la meilleure zone pour réaliser une centrale solaire. Chaque méthode a été bien présenté dont les principaux étapes sont donné.

Il existe des méthodes qui sont convenables d'être appliquées dans Arcgis (de pondération) et d'autres élaborés dans des feuilles EXCEL (de classement). Dans le deuxième chapitre on s'intéresse seulement aux quatre parmi les six précédents, qui sont (AHP, BWM, TOPSIS et SAW) en raison de volume de travail. La clarification des étapes à suivre pour atteindre la solution et l'application des méthodes pour des problèmes ridelle de choix de site seront dans le deuxième chapitre.

## **CHAPITRE 2: MÉTHODOLOGIES ET APPLICATION**

.

#### **2.1 Introduction:**

Pour déterminer les emplacements les plus appropriés pour l'installation d'une centrale solaire ou un champ solaire à petite ou à grande échelle il est nécessaire de suivre toute une méthodologie d'aide à la décision où déférente outil peuvent être contribue dans le processus de décision selon les caractéristiques techniques de chaque méthode. Un System d'Information Géographique (SIG) présente un outil important qui peut être utilisé pour résoudre le problème du choix des bons sites grâce à l'évaluation et à l'analyse spatiale.

Dans ce chapitre, nous avons abordé la méthodologie de travail pour chaque méthode selon les deux classifications précédentes (de pondération et de classement).

Pour la méthode de pondération (AHP et BWM), on définit les critères liés à notre étude. Par la suite, on les applique dans un tableau pour chaque méthode pour obtenir le poids de chaque critère basé sur l'avis de décideur.

En ce qui concerne les méthodes de classement, nous définissons d'abord les alternatives (sous forme des sites et des endroits précise et avec un nombre limité), et chaque alternative a sa propre valeur de critère (cela nécessite une base des données importante). Puis une matrice de décision sera crée (Alternatives x critères), sous une feuille EXCEL et en suivant les étapes de chaque méthode de classement pour obtenir des résultats finals.

#### **2.2 Méthodologie du travail :**

#### **2.2.1 Zone d'étude :**

Dans ce travail, on cherche de sélectionner les meilleures zones pour construire une centrale solaire basée sur MCDM en utilisant AHP, BWM, TOPSIS et SAW

D'après la littérature (Gouareh et al en 2021), l'Algérie se caractérise par la présence de nombreuses régions distinctes pour l'implantation du projet CSP[1].

La région proche au pôle (ADRAR IN SALAH et TIMIMOUNE) se caractérise par la présence d'un réseau électrique et ce dernier présente une condition préalable à ce type d'installation de type CSP. En raison de la proximité au réseau, nous avons choisi comme étude de cas la région de pole Adrar.

Et pour étudier l'influence des méthodes sur la prise de décision et faciliter la comparaison entre les différentes méthodes on a sélectionné cinq Alternatives comme présente la figure  $(2.1).$ 

Le choix d'emplacement des cinq alternatives, provient au premier lieu d'une base de données précédente présenté comme résultat de travail réalisé par Gouareh et al 2021. Où on a choisi un Alternatives comme exemplaire de chaque zone parmi les cinq meilleures zones d'emplacement d'un projet CSP. Ces zones sont par la suite réactualisé en utilisant notre propre résultats obtenue après l'application de la méthode AHP et BWM et cette étape nous a présenté une difficulté dans notre étude en terme de temps.

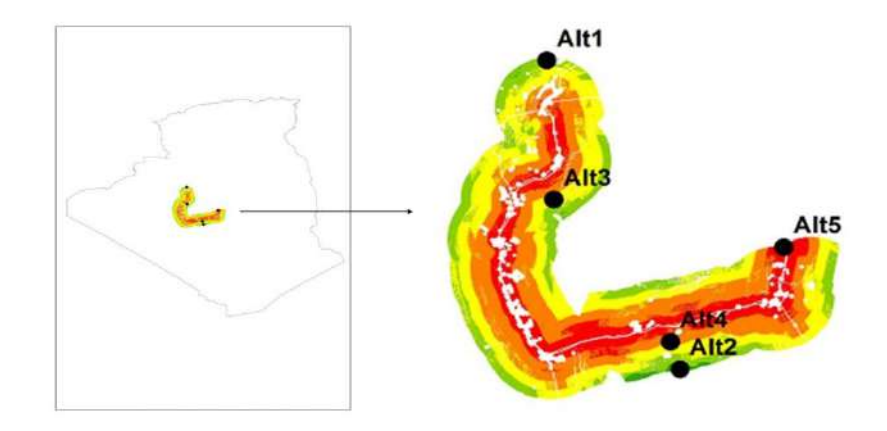

#### **Figure2. 1: Zone d'étude à la région de pole Adrar.**

#### <span id="page-34-0"></span>**2.2.2 Les critters sélectionnés :**

Un critère est un aspect mesurable d'un jugement, qui permet de caractériser et de quantifier les alternatives dans un processus décisionnel [1] .

Les critères de cette étude ont été sélectionnés sur la base de revues de la littérature [9][10][11][12], où le critère est le facteur le plus important qui détermine la décision de la sélection de la zone pour construction un projet d'énergie solaire.

D'après la littérature (Gouareh et al en 2021), nous avons retenu sept critères après avoir constaté que ces critères sont communs à la plupart des références : (rayonnement solaire, utilisation de terrain, réseau routier, réseau électrique, villes, pente). Nous pouvons les classer comme suit :

- •Les critères d'efficacité comprennent les radiations solaires et la température, sont des facteurs importants pour l'efficacité de cette station.
- •Critères environnementaux tels que les zones occupées et les pentes.
- •Critères économiques tels que la proximité des routes et des réseaux électriques, ce dernier pour éviter des coûts élevés[13].

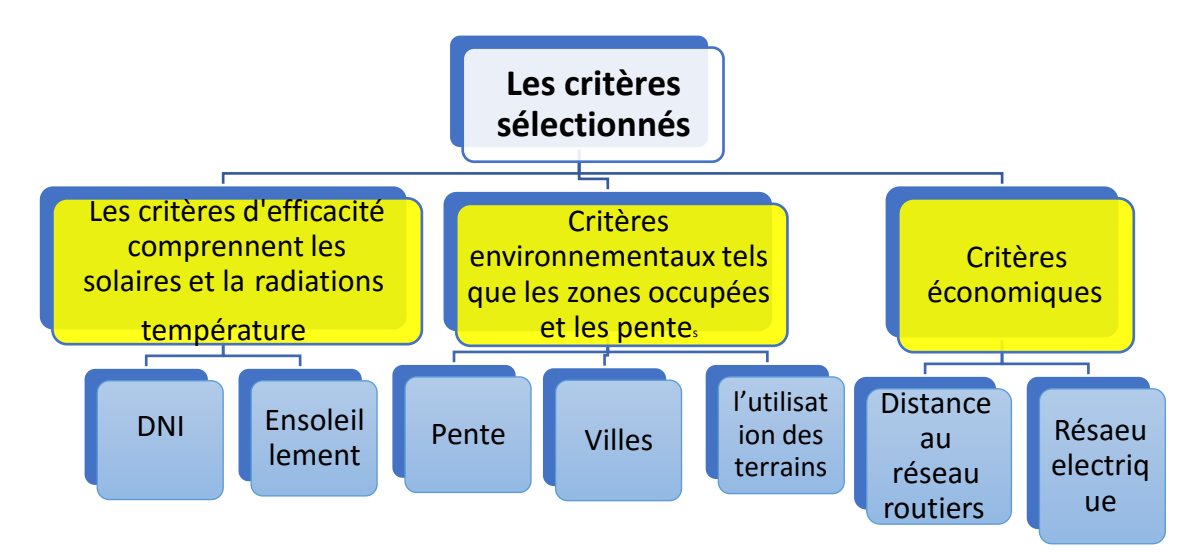

**Figure2. 2: les critères de décisions.**

#### <span id="page-35-0"></span>**2.2.2.1 DNI**:

Via le processus de conversion solaire en électricité par le biais de centrales solaires, plusieurs auteurs affirment que la technologie CSP solaire distincte au système PV, qui fonctionnant en présence à la fois de rayonnement normal direct (DNI) et de rayonnement horizontal diffus (DHI). La technologie CSP utilise exclusivement le rayonnement normal direct (DNI) parce qu'il peut être concentré [14][15]. Les capacités d'irradiation normale directe (DNI) sont l'un des critères les plus importants pour le choix d'un site CSP car c'est le facteur climatique qui affecte directement les performances opérationnelles de la centrale et la faisabilité des projets. La figure 2.3 présente la carte DNI en Algerie.

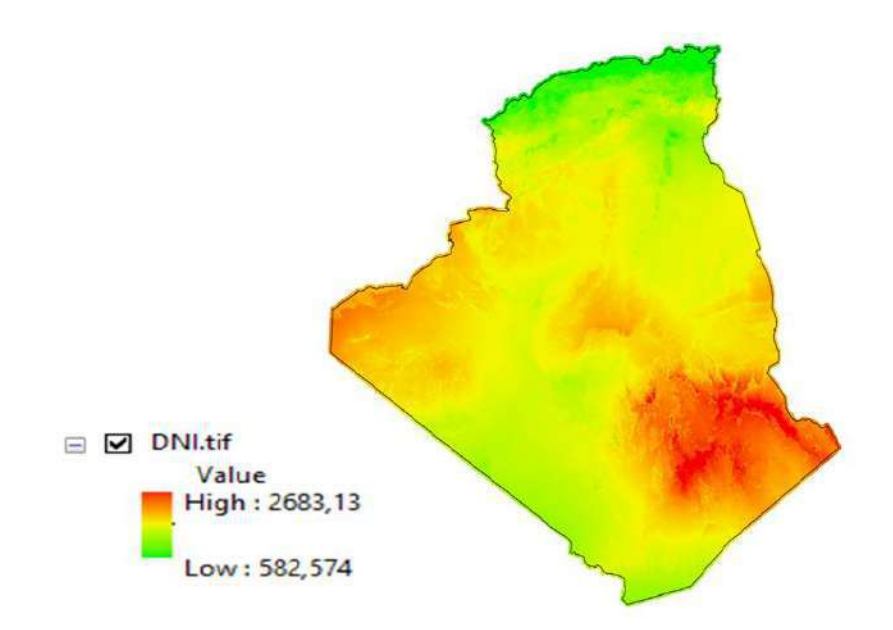

<span id="page-35-1"></span>**Figure2. 3: DNI dans d'Algérie .**

#### **2.2.2.2 Pente :**

Le besoin en terrain pour la construction de centrales CSP dépend à la capacité de la centrale et le type de technologie du système CSP[16]. La disponibilité de grands terrains à très faible pente est l'un des défis concernant le développement des centrales CSP [1]. Cela est raisonnable parce que la construction et l'installation de centrales solaires étaient trés difficile dans les régions à fortes pentes [17]. Ainsi, une forte pente est un facteur limitant dans la sélection du site, et il affecte fortement l'économie faisabilité de tout projet CSP[18].

#### **2.2.2.3 Distance au réseau routier :**

La proximité des routes est un facteur économique qui peut influer considérablement sur les coûts d'établissement et d'entretien des installations. Les systèmes et réseaux de transport modernes sont essentiels au développement économique et à la production.

Un accès facile aux centrales CSP est essentiel pour déplacer l'équipement et les matériaux sur le site pendant la phase de construction. De plus, les routes d'accès deviennent des structures permanentes en service pour la prévention et la réparation dans le cadre de l'entretien courant des centrales électrique. La figure 2.4 présente le réseau routier en Algérie.

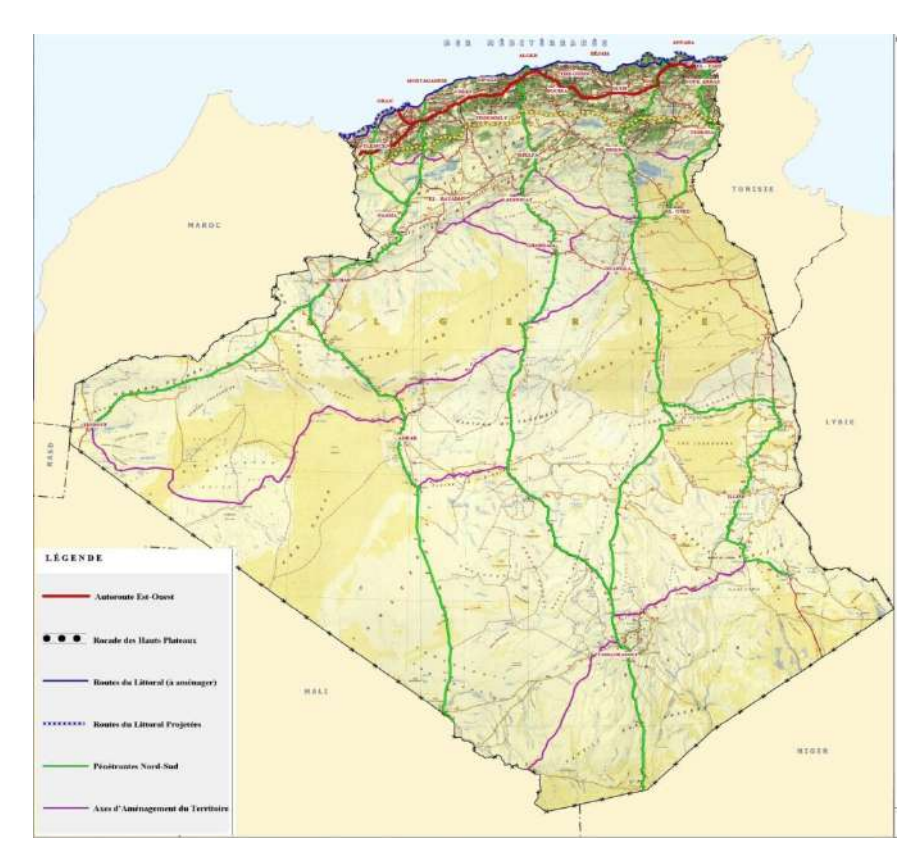

<span id="page-36-0"></span>**Figure2. 4: Carte routière d'Algérie.**

#### **2.2.2.4 Villes :**

Le placement de la centrale CSP ne doit pas être contradictoire avec les autres utilisations des terrains (Comme les zones résidentielles et industrielles, les réserves naturelles et les zones protégées). De plus, pour des raisons de sécurité et d'esthétique, une distance tampon autour de ces zones est nécessaire [19] [14]. D'autre part, puisque la centrale électrique a besoin de main-d'œuvre dans ses phases opérationnelles (cycle de vie de la centrale), une distance entre les centrales et les zones résidentielles doit être suffisamment proche [18].

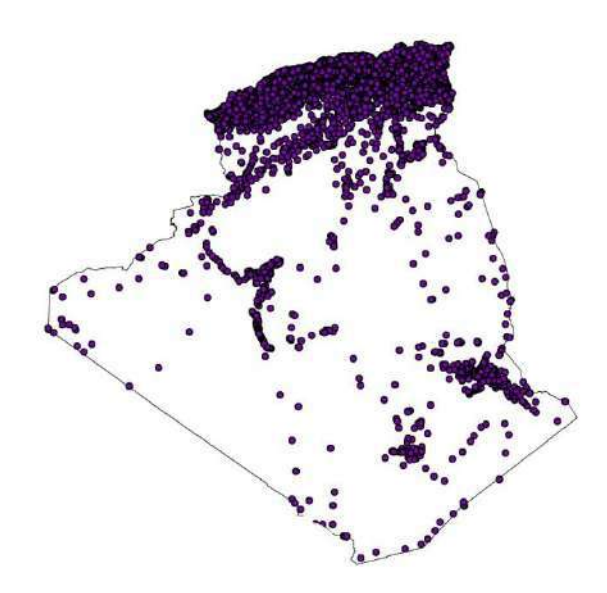

**Figure2. 5: Carte des villes en Algérie.**

#### <span id="page-37-0"></span>**2.2.2.5 Réseau électrique :**

La proximité du réseau électrique est un facteur d'importance primordiale pour l'implantation d'installations d'énergie solaire sur réseau à grande échelle[20][21][14][22][23].La connectivité au réseau peut également fournir de l'énergie aux équipements électriques du système lorsque l'énergie solaire n'est pas suffisante . En raison des coûts élevés associés au développement de nouvelles systèmes de transmission, il est préférable que possible d'utiliser la ligne de transmission d'énergie disponible pour réduire les coûts d'investissement du projet [1]. Cela peut également réduire les pertes de puissance résultant de longues distances de la ligne de transmission et éviter la nécessité de construire une nouvelle infrastructure électrique coûteuse[1], [17].

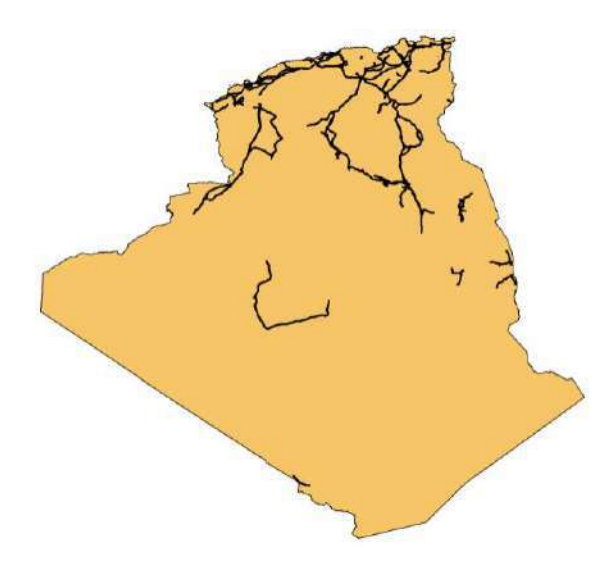

**Figure2. 6: Réseau électrique.**

#### <span id="page-38-0"></span>**2.2.2.6 Durée d'ensoleillement :**

Les heures représentent un facteur essentiel pour refléter les ressources solaires et l'énergie accessible dans les emplacements potentiels des projets CSP. Les heures d'ensoleillement varient en fonction des différentes paramètres [23]. Il détermine l'exposition du système CSP aux rayons solaires, il aurait donc une influence sur le caractère des performances opérationnelles de la centrale et la quantité d'énergie électrique produite. Les systèmes de technologie CSP sont appropriés pour les zones où le nombre de jours clairs et ensoleillés dans l'année est élevé [22].

#### **2.2.2.7 L'utilisation des terrains :**

L'utilisation des terrains (A2) : est l'une des facteurs importants, lors du choix du meilleur endroit pour installer centrales solaire. Afin d'installer un système solaire à grande échelle centrale électrique, il est nécessaire d'utiliser une grande étendue de terrain liée principalement à la capacité de projet.

Cependant, il doit prendre soin de l'utilisation des terres, car les régions utilisées pour les fins agricoles ne sont pas recommandées pour des projets d'énergie solaire [5]. Si par hasard, la terre des agriculteurs est occupée, elle sera nécessaire le paiement de l'indemnisation qui leur est due, ou la même zone doit être approvisionnée dans une autre région.

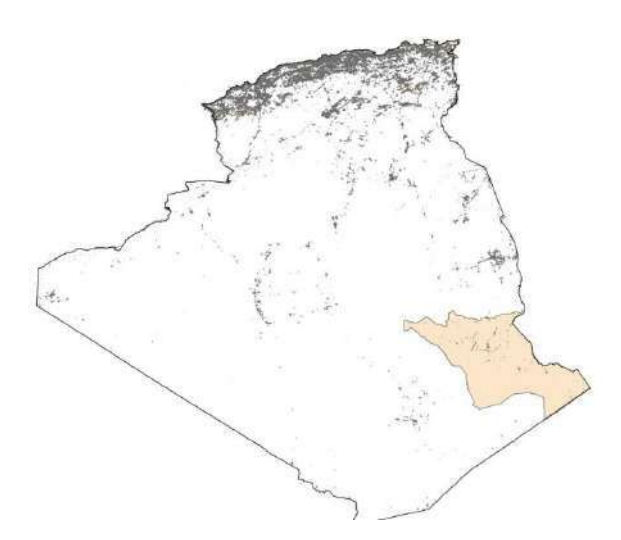

**Figure2. 7: Carte de l'utilisation des terrains d'Algérie.**

#### <span id="page-39-0"></span>**2.2.3 System Information Géographique (SIG( :**

Le SIG peut être défini comme des outils de consultation, d'éditions données, et d'analyses et cartes et informations spatiales en général. Ils sont informatiques systèmes (logiciels et matériels) utilisés pour l'analyse les données, développer, manipuler, consultants, stocker, ou en bref, pour la gestion et organiser information géographique, par conséquent, le SIG est un système qui fonctionne avec bases de données d'informations géographiques (voir annexe ). Nous avons une base de données associée sur une carte numérique, dans lequel nous pouvons obtenir les coordonnées géographiques de chaque point, donc cela signifie que nous pouvons chercher dans les deux directions, d'effectuer la recherche directement à partir de la base de données ou d'obtenir des informations sur la carte.

Il y a deux types de représentation SIG, par données vectorielles ou par données matricielles, les modèles rasters sont représentés par une grille de rectangles ou un maillage, tout avec la même taille et chaque élément est appelé un pixel ou cellule et ont son information et l'emplacement géographique qui lui est attribué, dans un modèle vectoriel, les caractéristiques géographiques du SIG sont exprimées en tant que vecteurs, en conservant les caractéristiques géométriques des figures, donc ils sont utilisés pour la définition des limites et alors des géométries spatiales .

Les éléments géométriques vectoriels utilisés sont : les points, les lignes et polygones, et les éléments vectoriels ont des informations associées dans base de données[24], pour plus d'informations autour SIG.

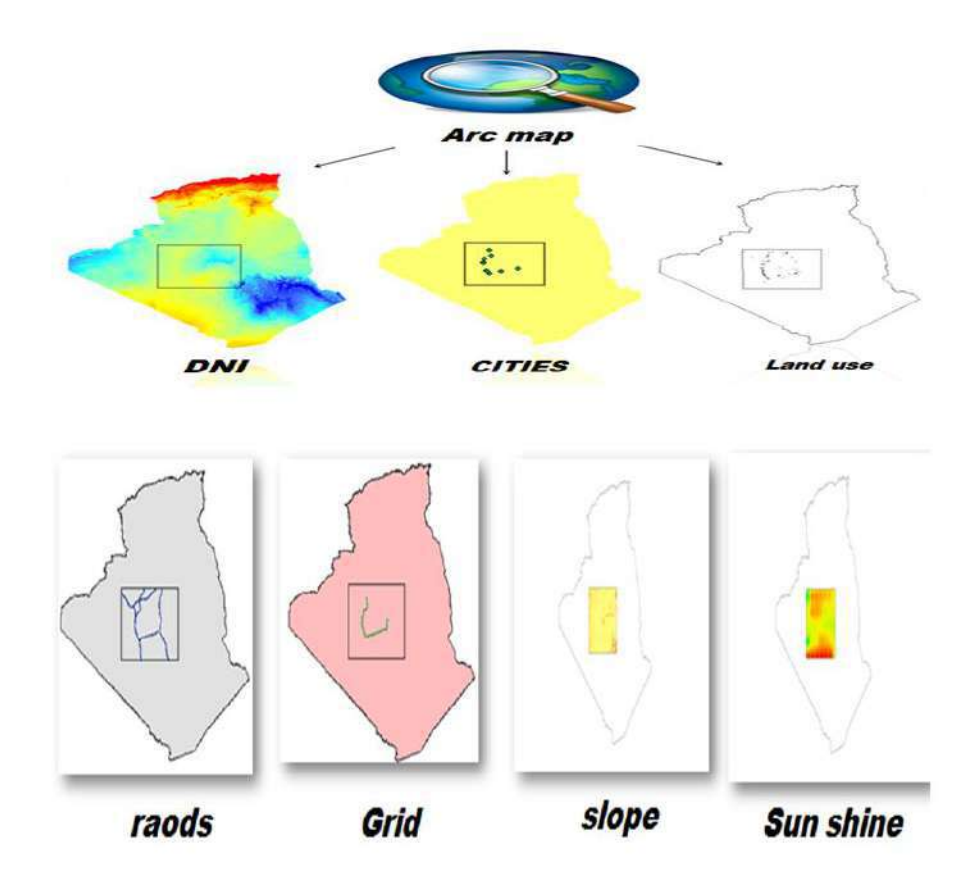

**Figure2. 8: System Information Geographic (SIG).**

#### <span id="page-40-0"></span>**2.2.4 La sélection de sites :**

La sélection des sites CSP sur le réseau est simplifiée en six étapes d'analyse mises en œuvre

Comme suit :

Pour choisir la meilleure zone pour la réalisation d'un projet de centrale solaire, de nombreux critères environnementaux, économiques et autres doivent être pris en compte. Pour déterminer les sites potentiels, de nombreux critères doivent être étudiés pour évaluer les meilleurs emplacements. Pour choisir le site le plus approprié, il faut revoir les études précédentes et l'avis d'un groupe d'experts ou d'ingénieurs dans le domaine de l'ingénierie et de la planification énergétique. Où dans notre étude, pour choisir les critères, deux facteurs doivent être pris en compte. Le premier facteur comprend les critères qui influent sur l'énergie, qu'elle que soit naturelle, comme le rayonnement, ou économique, comme la proximité des routes...etc.

Le deuxième facteur comprend les zones d'exclusions dans lesquelles il n'est pas possible de réaliser un projet, telles que les réserves ….etc. Nous avons présenté par la suite les méthodes de type pondération (AHP et BWM) et les méthodes de type classement (TOPSIS et SAW):

#### • **Pondération :**

Les principales étapes (5 étapes) à suivre pour choisir la meilleure zone pour CSP sont les suivantes : La première étape : nous définissons des critères de décision et d'exclusion ou de restriction et de l'introduire sous forme de cartes numériques dans le programme Arcgis. Deuxième étape : évaluation et préparation de cartes à l'aide d'outils SIG. La troisième étape : nous utilisons deux méthodes AHP et BWM. Quatrième étape : Nous évaluons les sites en appliquant les outils el les techniques disponibles dans ARC GIS pour le calcul des données rasters. La cinquième étape : l'indice approprié est calculé et reclassé de 1 à 5, où la carte appropriée pour le site d'énergie solaire est présentée du plus au moins approprié, et un classement commence à partir de 5 comme le meilleur arrangement. La figure 2.9 présente le cadre générale du processus décisionnel selon la méthode de pondération.

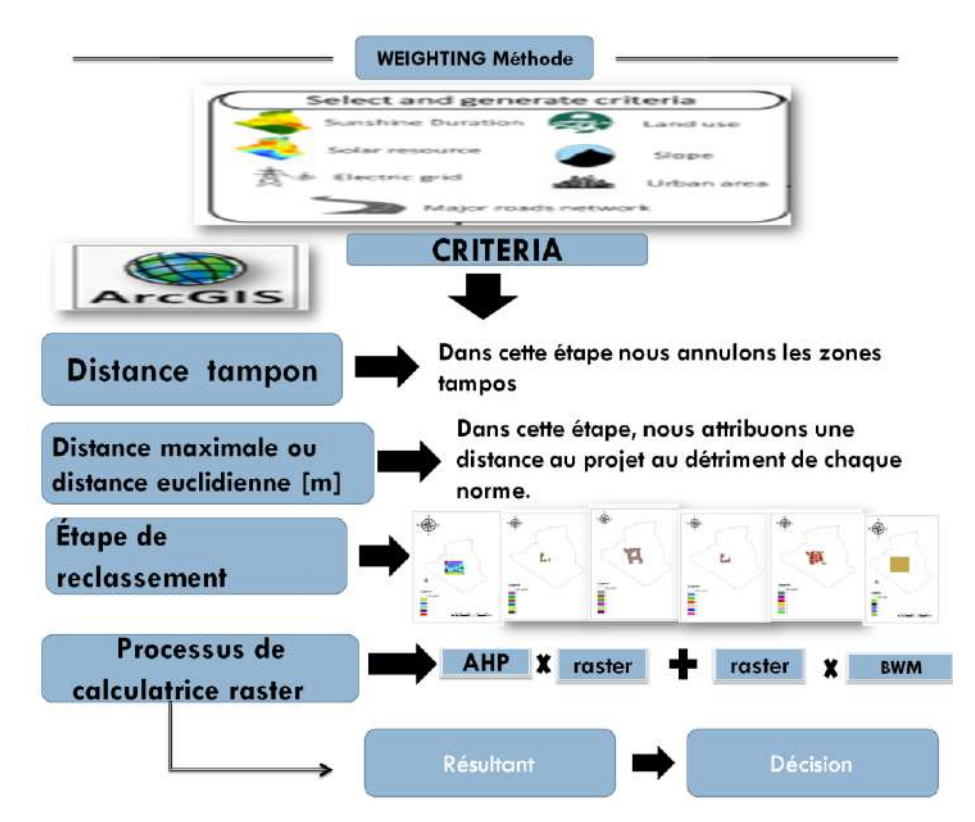

<span id="page-41-0"></span>**Figure2. 9: Cadre de décision pour la sélection des sites CSP (AHP et BWM) .**

#### • **Classement :**

Le figure suivante représente les étapes de la méthode de classement pour la méthode TOPSIS et la méthode SAW, et ceci par la construction d'un tableau matriciel présenté cidessus en utilisant l' EXCEL pour nous donner l'arrangement final pour chaque alternative de chaque méthode qui sera présenté dans le chapitre suivant.

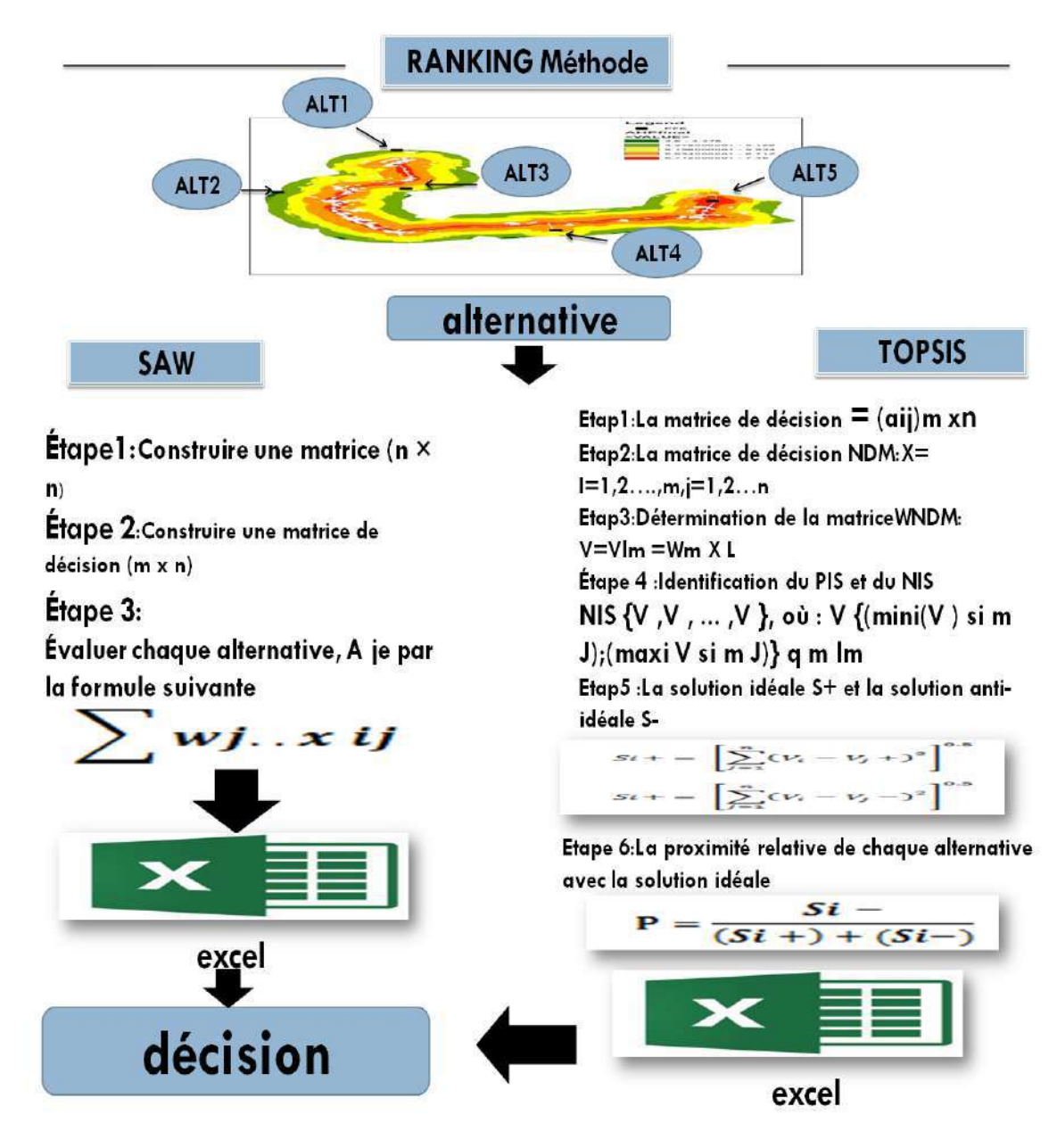

<span id="page-42-0"></span>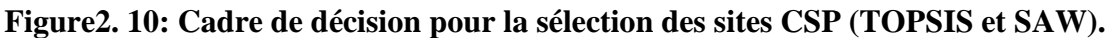

#### **2.3Application de méthodes :**

Dans cette partie, nous discuterons les étapes de travail pour parvenir à un résultat final pour les deux types de pondération et de classement.

#### **2.3.1Type de pondération :**

#### **2.3.1.1 Méthode AHP :**

Diverses méthodes MCDM sont utilisées et combinées avec des outils SIG dans lesquels des couches sont développées avec une grande précision pour chaque critère. Les matrices de comparaison par paires sont construit selon les deux méthodes AHP et BWM. Où nous avons appuyé sur les opinions de professeurs au niveau de l'université comme expert dans le domaine des MCDM pour remplir les valeurs de la matrice. Pour la méthode AHP, la cohérence de la comparaison par paires des valeurs est vérifiée à l'aide des valeurs $\lambda_{max}$ , CI et  $CR$  (voir tableau 2.3). Dans notre recherche, le DNI a été choisi comme le meilleur critère selon les opinions des professeurs d'université et des études antérieures, où ils sont notés et évalués comme indiqué dans les tableaux suivants :

| Intensité<br>d'importance<br>De critères i à j | <b>Définition</b>         | <b>Explantation</b>                                                                                               |
|------------------------------------------------|---------------------------|----------------------------------------------------------------------------------------------------|
| $\mathbf{1}$                                   | Importance<br>égale.      | Les activités de remorquage contribuent à parts égales<br>à l'objectif                                            |
| 3                                              | Importance<br>modérée     | L'expérience et le jugement favorisent légèrement une<br>activité par rapport à une autre                         |
| 5                                              | Forte<br>importance       | L'expérience et le jugement favorisent fortement une<br>activité plutôt qu'une autre                              |
| $\overline{7}$                                 | <b>Très</b><br>important  | Une activité est très fortement favorisée par rapport à<br>une autre;<br>Sa domination démontrée dans la pratique |
| 9                                              | Importance<br>extrême     | Les preuves favorisant une activité plutôt qu'une autre<br>est de l'ordre d'affirmation le plus élevé possible    |
| 2,4,6,8                                        | Valeurs<br>intermédiaires | Quand un compromis est nécessaire                                                                                 |
| Réciproquas of<br>above                        |                           | En cas de comparaison inverse de la relation entre<br>l'élément                                                   |

<span id="page-43-0"></span>**Tableau2. 1: L'échelle d'évolution fondamentale de la méthode AHP selon Saaty**[1]**.**

#### **Chapitre 2 : Méthodologies et applications**

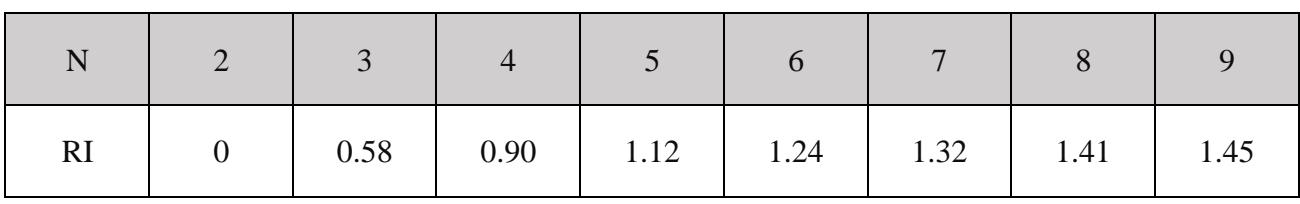

#### <span id="page-44-0"></span>**Tableau2. 2: Indice aléatoire pour différentes valeurs du nombre d'éléments, AHP.**

<span id="page-44-1"></span>**Tableau2. 3: Comparaison des principaux critères avec les poids locaux, AHP.**

|                                     | <b>DNI</b>             | Grid | <b>Sunshine</b><br>D | <b>Roads</b> | <b>Cities</b> | slope         | Land<br><b>use</b> | Weight<br>[%]  |
|-------------------------------------|------------------------|------|----------------------|--------------|---------------|---------------|--------------------|----------------|
| <b>DNI</b>                          | 1.00                   | 3.00 | 4.00                 | 5.00         | 6.00          | 7.00          | 9.00               | 39             |
| Réseau électrique                   | 0.33                   | 1.00 | 2.00                 | 4.00         | 5.00          | 6.00          | 8.00               | 23             |
| <b>Sunshine D</b>                   | 0.25                   | 0.50 | 1.00                 | 2.00         | 4.00          | 5.00          | 6.00               | 15             |
| <b>Routes</b>                       | 0.20                   | 0.25 | 0.50                 | 1.00         | 3.00          | 4.00          | 5.00               | 10             |
| <b>Villes</b>                       | 0.17                   | 0.20 | 0.25                 | 0.33         | 1.00          | 2.00          | 4.00               | 6              |
| Pente                               | 0.14                   | 0.17 | 0.20                 | 0025         | 0.50          | 1.00          | 3.00               | $\overline{4}$ |
| <b>L'utilisation des</b><br>terrain | 0.11                   | 0.13 | 0.17                 | 0.20         | 0.25          | 0.33          | 1.00               | $\overline{2}$ |
| <b>SUM</b>                          |                        |      |                      |              |               |               |                    | 100            |
|                                     | $\lambda_{max}$ =7.456 |      |                      | $CI=0.076$   |               | $CR = 0.0576$ |                    |                |

#### **2.3.1.2 Méthode BWM :**

<span id="page-44-2"></span>Pour la méthode BWM, une comparaison est faite entre le pire et le meilleur critère, car nous avons également choisi DNI comme meilleur critère, selon les avis des professeurs de l'université. Nous utilisons des matrices de préférence comme indiqué dans le tableau 2.6 où le rapport de stabilité est de 0.077, cette valeur est très faible proche de 0 qui indique une très bonne cohérence.

#### **Chapitre 2 : Méthodologies et applications**

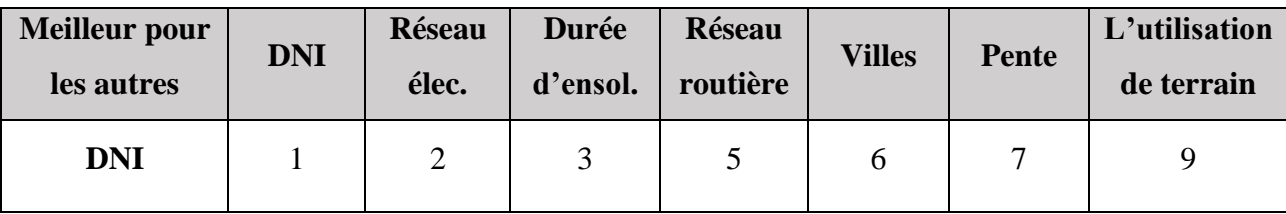

#### **Tableau2. 4: Vecteur de comparaison par paires pour le meilleur critère, BWM.**

**Tableau2. 5: Vecteur de comparaison par paires pour le pire critère, BWM.**

<span id="page-45-0"></span>

| D'autres au pire         | Lands            |
|--------------------------|------------------|
| <b>DNI</b>               | 9                |
| Réseau élec.             | 8                |
| Durée d'ensoleillement   | 7                |
| Réseau routière          | 5                |
| <b>Villes</b>            | $\boldsymbol{4}$ |
| Pente                    | 2                |
| L'utilisation de terrain |                  |

**Tableau2. 6: Poids des critères résultant de la méthode BWM.**

<span id="page-45-1"></span>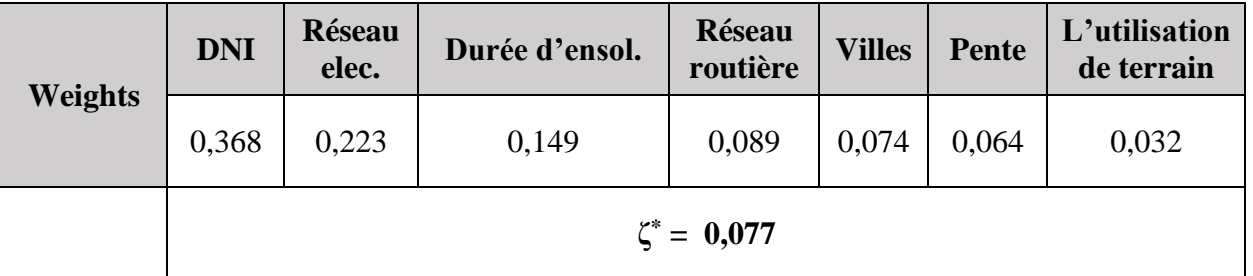

#### **2.3.2 Type de classement :**

Nous avons sélectionnés 5 régions (alternatives) du pôle Adrar, puis utilisons deux méthodes de classement, TOPSIS et SAW. Qui sont expliqués en détaille dans le premier chapitre.

On garde les mêmes critères de décision 07 Critères (routes, DNI, pente, villes…etc)

Où ces deux méthodes sont utilisées dans l'Excel avec les étapes indiquées dans la figure 2.10 où nous obtenons un ordre des cinq alternatives sélectionnés précédemment pour chaque méthode où on a les classés du meilleur au pire.

Les valeurs des critères pour chaque alternatives présentés dans la matrice suivante (voir tableau 2.7) sont déterminées à partir de la base des données développés sous ArcGIS par l'introduction des plusieurs opération d'extraction et d'analyse spatial en utilisant les outils disponibles dans arc toolbox (voir annexe) suivante ont été extraits du programme ARC GIS des alternatives à l'étude.

<span id="page-46-0"></span>

| <b>Alternatives</b> | Durée d'ensole.<br>[min] | <b>Villes</b><br>[m] | L'utilisation<br>de<br>$\text{terminal}[m]$ | <b>Pente</b><br>[%] | <b>Réseau</b><br>elec.<br>[m] | <b>Réseau</b><br>routière<br>[m] | <b>DNI</b><br>$\left[\mathrm{kWh/m^2}\right]$ |
|---------------------|--------------------------|----------------------|---------------------------------------------|---------------------|-------------------------------|----------------------------------|-----------------------------------------------|
| Alt1                | 3092.75                  | 5214.25              | 1.64084                                     | 5971.75             | 2086.67                       | 20545.6                          | 46445.3                                       |
| Alt <sub>3</sub>    | 3107.48                  | 15781.1              | 17051.3                                     | 1.27955             | 24308.9                       | 26364.9                          | 2129.04                                       |
| Alt <sub>5</sub>    | 3406.35                  | 47365.8              | 3838.78                                     | 0.539505            | 3539.18                       | 4291.89                          | 2206.48                                       |
| Alt4                | 3159.2                   | 12093.7              | 10261.1                                     | 0.687737            | 17406.3                       | 16558                            | 2104.21                                       |
| Alt <sub>2</sub>    | 3087.31                  | 16637.9              | 15966.8                                     | 1.62972             | 47281                         | 46726.9                          | 2027.5                                        |

**Tableau2. 7: Matrice de décision pour les méthode TOPSIS et SAW.**

#### **2.4Conclusion :**

Dans ce chapitre, nous avons abordé la méthodologie de travail et l'application de deux méthodes, à savoir les méthodes de pondération et les méthodes de classement, et nous avons obtenu le poids de chaque critère pour la méthode de pondération et la matrice de décision pour la méthode de classement.

Nous présenterons les résultats et en discuterons dans le chapitre suivant.

## **CHAPITRE 3:** RÉSULTATS ET Discussion

#### **3.1 Introduction :**

Dans ce chapitre, nous allons discuter des résultats obtenus pour deux types de méthodes, la méthode des pondérations et la méthode de clamsent.

Selon le caractère de chaque méthode le calcule se fait soit dans ArcGIS soit dans la feuille Excel , donc pour la méthode des pondérations, nous obtenons les résultats dans ArcGIS (nombre d'alternatives très grand qui correspond aux nombre de pixels), et pour la méthode de classement, nous obtenons les résultats finaux comme tableau de classement des alternatives dans Excel (le nombre d'alternatives est limité à cinq pour faciliter la comparaison ou un nombre d'alternatives grand nécessite plus de travail et des capacités techniques ) , et nous les comparons dans un tableau pour déterminer la meilleure méthode possible.

#### **3.2 Résultats de type pondération :**

#### **3.2.1 Zones restrictive:**

Les zones protégées, les lignes de transport et les lacs n'ont pas la capacité d'installer des centrales solaires, ces zones sont donc exclues de la carte potentielle de l'énergie solaire, grâce à l'outil buffer disponible dans le programme SIG (des zones buffer sont souvent mises en place pour protéger l'environnement contre les accidents industriels ou les catastrophes naturelles, les types de zones zone tampon (BUFFER) peuvent être des zones de protection contre la pollution des vallée et des rivières. Il peut également être sur les bords des routes pour éviter les accidents...etc.). Cela nous permet d'avoir des espaces d'installation des projets CSP protégé à 100%. Le tableau suivant indique la distance des zones de protection[13].

<span id="page-48-0"></span>

| <b>Éliminer les couches</b><br>(terrain inadaptée) | <b>Distance tampon</b> | Distance maximale ou<br>distance euclidienne [m] | <b>Référence</b>  |
|----------------------------------------------------|------------------------|--------------------------------------------------|-------------------|
| <b>Villes</b>                                      | 2000m                  | 5000                                             |                   |
| Réseau routier                                     | 500m                   | 50000                                            | $\lceil 1 \rceil$ |
| <b>Réseau Electrique</b>                           | 500m                   | 50000                                            |                   |
| <b>Pente</b>                                       |                        | Moins que 5%                                     |                   |

**Tableau 3.1: Tableau des zones restrictives.**

#### **3.2.2 Les résultats de la collecte des Géo Data Base** :

Après avoir collecter et traiter les données pour chaque carte et d'afficher tous les paramètres et les étapes de traitement que nous avons effectués sur les cartes, nous avons obtenu les résultats de l'ensemble de géo data base affichée sur figure 3.1 où ces cartes sont développées dans Arc Gis 10.5. qui sont respectivement d gauche à droite carte des villes, carte DNI, carte d'utilisation de terrains, carte pente, carte de réseau routier, carte de réseau électrique.

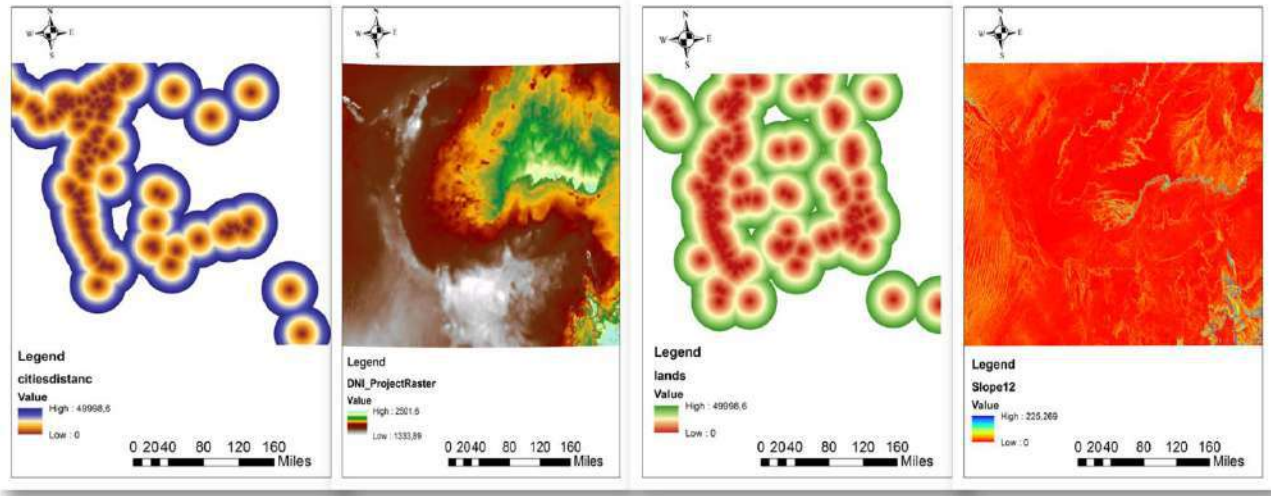

cities

**DNI** 

Land use

slope

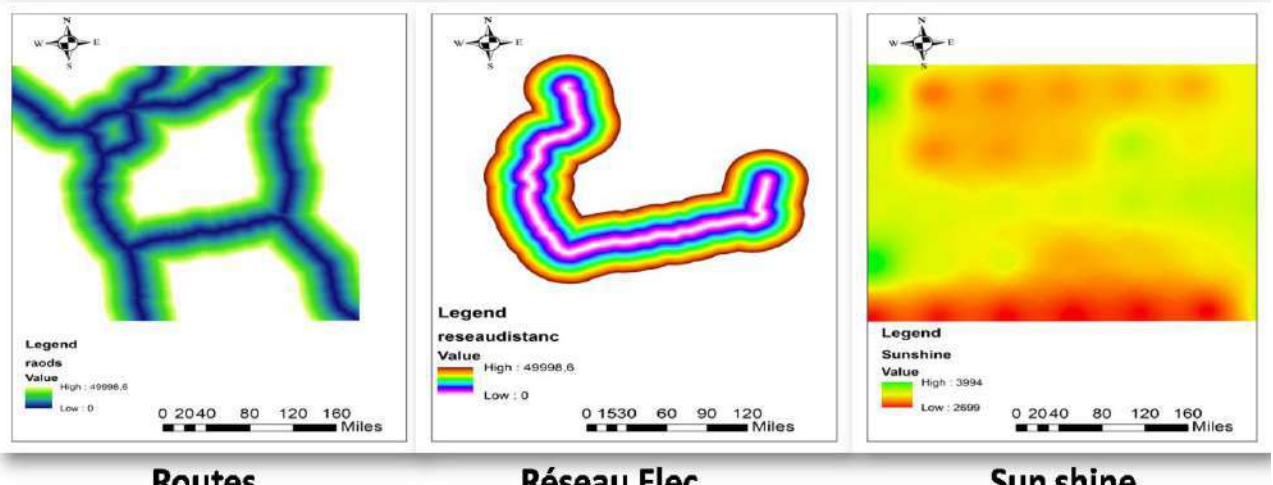

**Routes** 

**Réseau Elec** 

Sun shine

**Figure3. 1: Cartes raster des critères de décision.**

#### <span id="page-49-0"></span>**3.2.3 Étape de reclassification:**

En utilisant le processus de reclassification disponible en tant qu'outil dans la boîte à outils Arc GIS, les différentes couches sont standardisées sur une échelle commune de 1 à 7 voir figure 3.2, basée sur la méthode de classification à intervalles égaux. Cette méthode divise les

valeurs de données en plages de taille égale. Contrairement au quantile, la classification par ruptures naturelles, où le nombre d'enregistrements entrant dans chaque catégorie diffère. L'utilisation de la classification par intervalles égaux annule l'effet de la quantité d'une valeur d'attribut par rapport à d'autres valeurs [1].

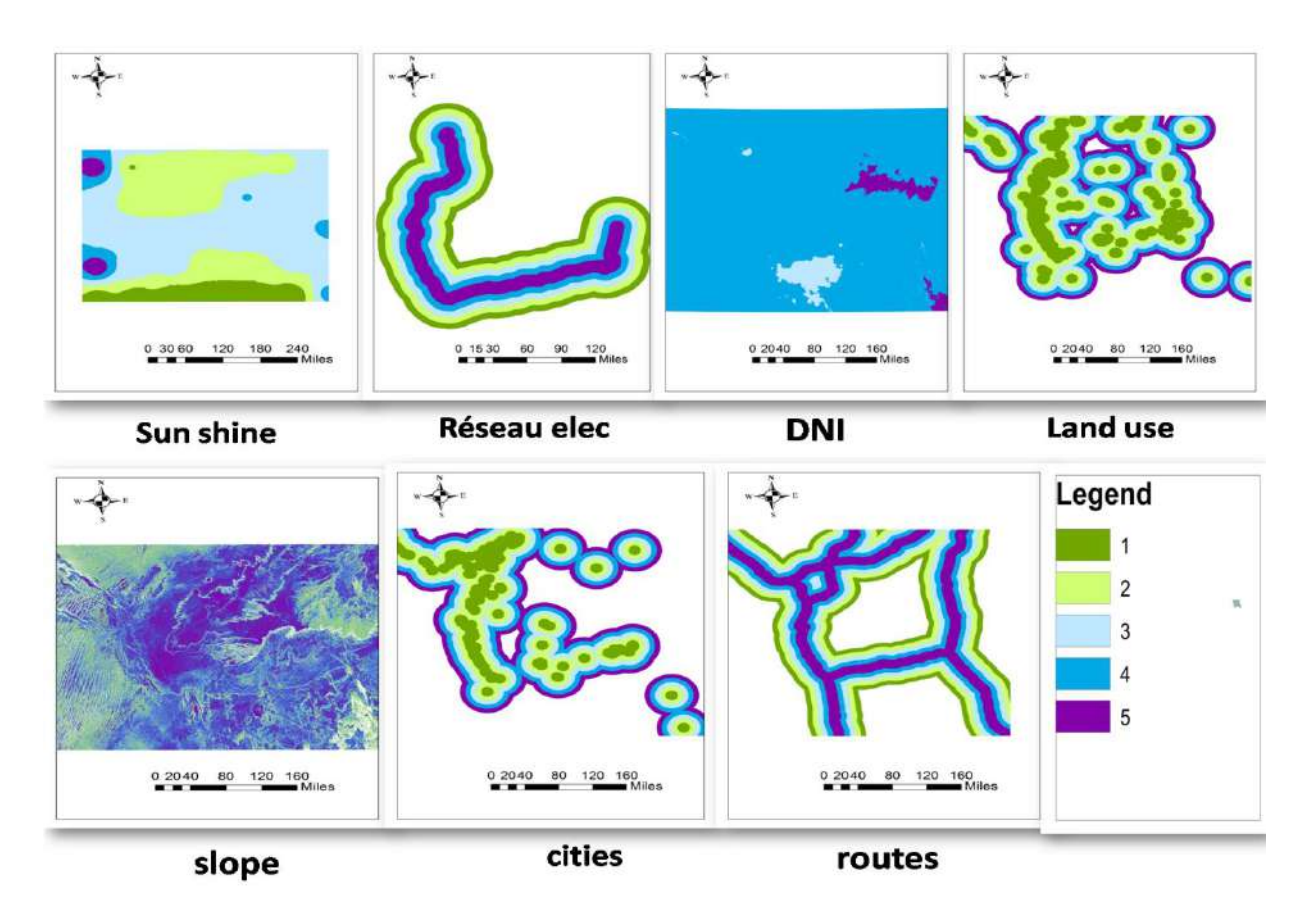

**Figure3. 2: Reclassification.**

#### <span id="page-50-0"></span>**3.2.4 Processes de calculatrise raster:**

Afin de déterminer les cartes d'adéquation du placement des CSP pour les deux méthodes ; AHP et BWM présentés dans cette étude. Un outil de calcul raster dans Arc GIS est utilisé en calculant l'indice de priorité global pour chaque cellule de la zone d'étude, sur la base de l'équation. 3.1 .

$$
OPL_i = \sum_{i=1}^{N} S_{ij} * W_i \tag{3.1}
$$

 $S_{ij}$ : le critère utilisé dans cette analyse.

 $Wi$ : le poids de chaque critère.

 $N:$  nombre de critère

#### **Chapitre III : Résultats et discussion**

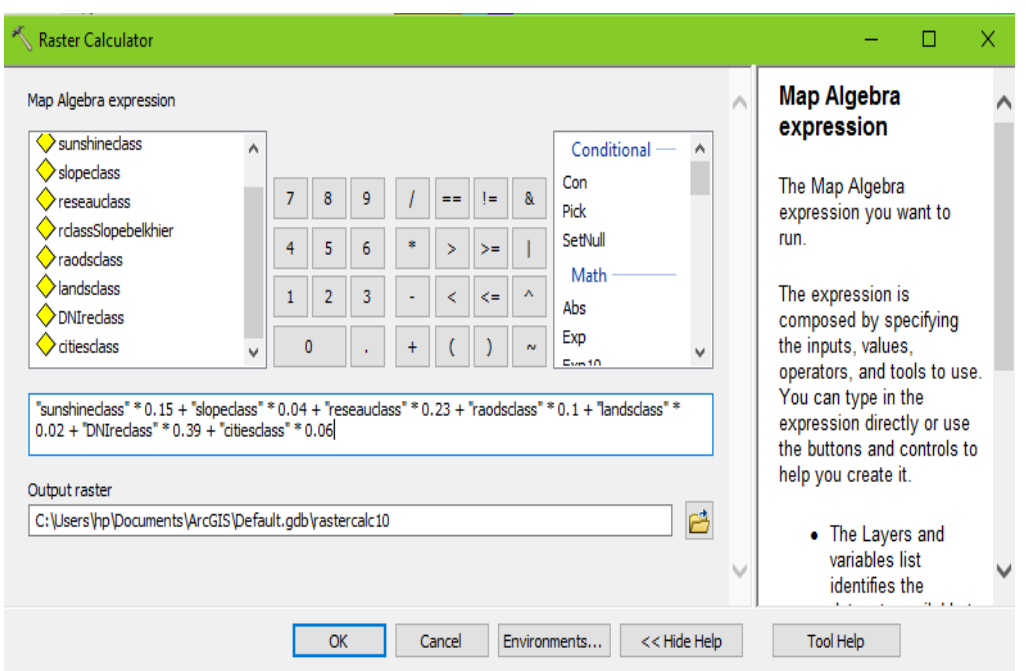

**Figure 3. 3 : Processus de calcul sur une calculatrice de points.**

<span id="page-51-0"></span>Où OPIi correspond à l'indice de priorité globale de la cellule i, Wj est le poids attribué à chaque critère d'évaluation de la couche j et acquis à travers les deux méthode AHP et BWM, Sij est le score de la cellule i sur le critère j et n est le nombre total de critères. Les résultats du processus sont présentés sous forme de cartes matricielles figure. 3.4 (les deux méthodes AHP et BWM) contenant les régions de la zone d'étude qui sont considérées comme des sites appropriés pour le déploiement des projets CSP. Sur la base de cinq degrés d'aptitude, chaque cellule de la zone d'étude a un score compris entre 1 et 5, où 1 correspond à la priorité minimale et 5 correspond à la priorité maximale [1].

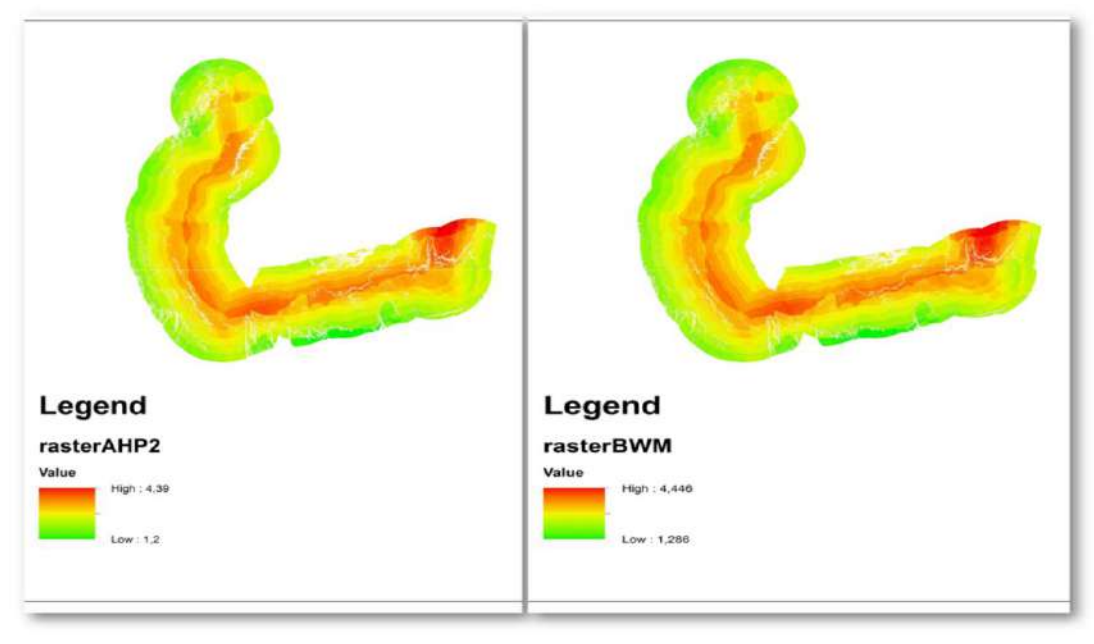

**AHP Raster calcul** 

**BWM Raster calcul** 

**Figure3. 4: Processus de calculatrice raster.**

#### <span id="page-52-0"></span>**3.2.5 Résultats finals de raster calculateur de deux méthodes :**

Après avoir travaillé avec un ensemble d'outils SIG, AHP et BWM et appliqué le buffer, les résultats de ce processus nous permettent d'identifier les zones favorables à l'installation de centrales solaires, et les résultats obtenus sont présentés dans la figure 3.5.

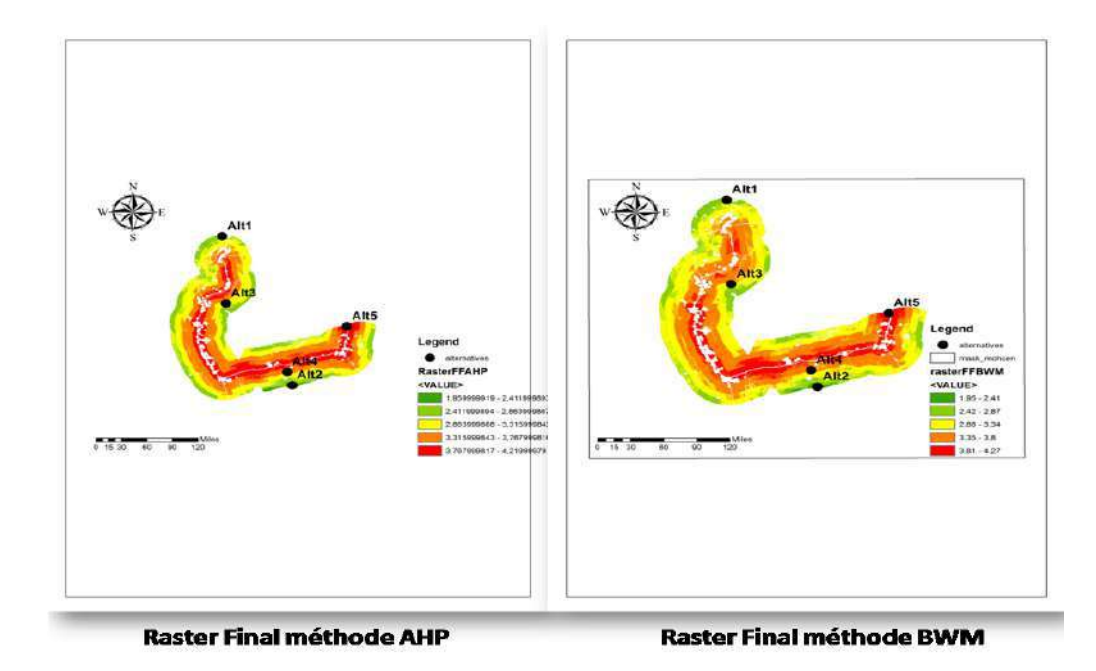

<span id="page-52-1"></span>**Figure3. 5: zones favorables obtenues.**

Comme premier résultat de cette étude on peut avoir que les zones favorables pour chaque méthode (AHP et BWM) sont globalement identiques (avec 5 dégrées de classement de 5 très favorable à 1 moins favorable) la zone en rouge correspond à la zone la plus favorable. Les deux histogrammes suivants présentant la répartition de chaque classe en termes de surface (ou nombre de pixels) pour AHP et pour BWM**.** 

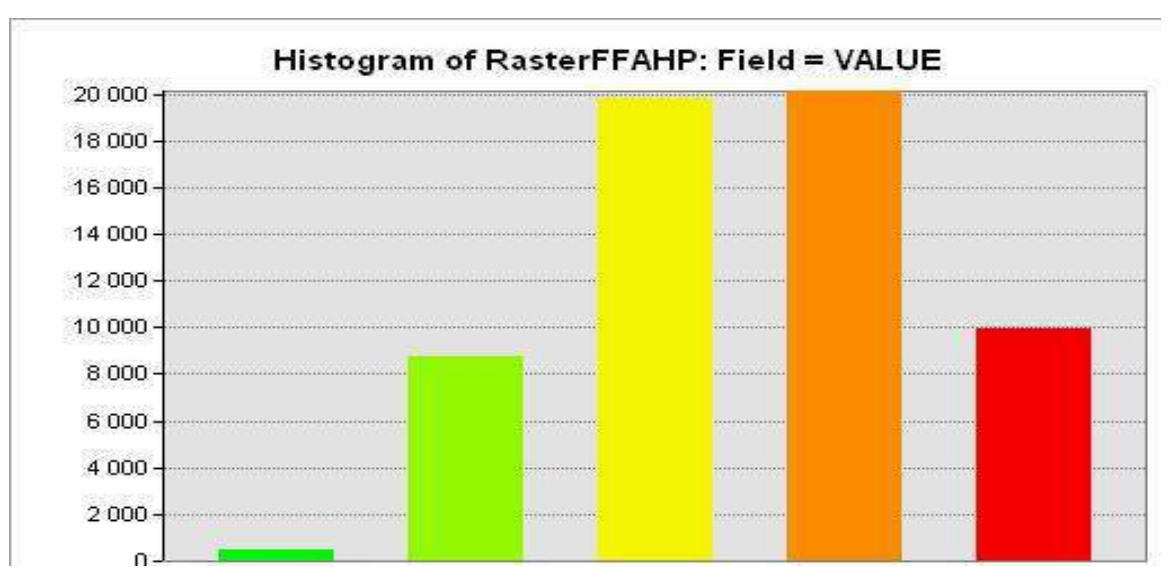

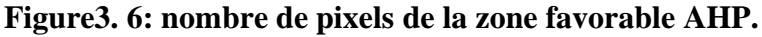

<span id="page-53-0"></span>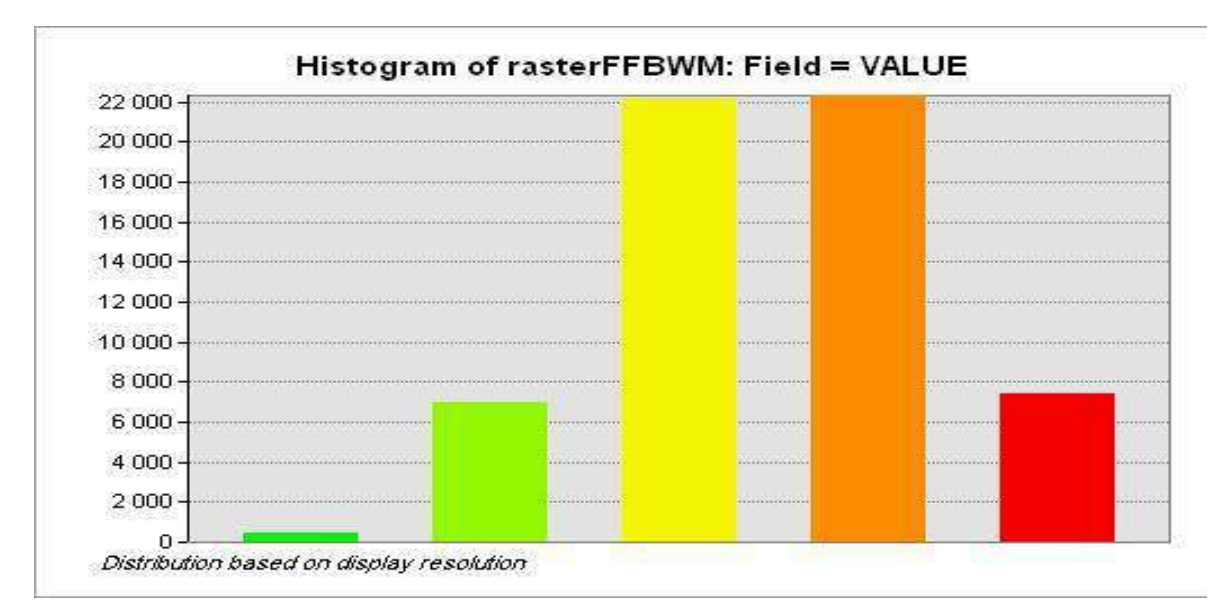

#### **Figure3. 7: nombre de pixels de la zone favorable BWM.**

#### <span id="page-53-1"></span>**3.2.6 Résultat de type classement :**

Pour le deuxième type étudier les résultats sont de forme tableau pour les cinq alternatives pour lesquelles la comparaison sera effectué.

L'Etape de solution méthode TOPSIS :

Le tableau suivant montre les résultats de la méthode TOPSIS et les étapes pour atteindre la solution, qui est la disposition des alternatives dans cette méthode

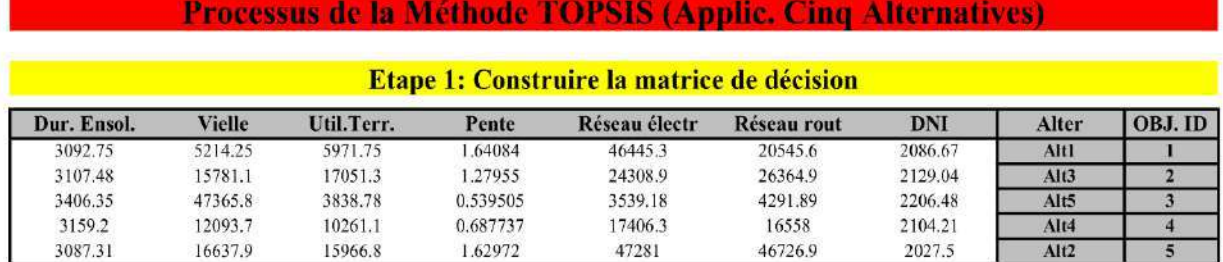

#### Etape 2: Calcul de la matrice de décision normalisée  $(\dot{X}=X)j/\sqrt{(\Sigma X^{\wedge}2)})$

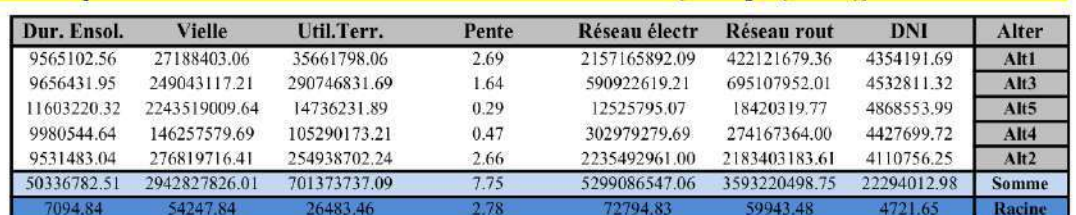

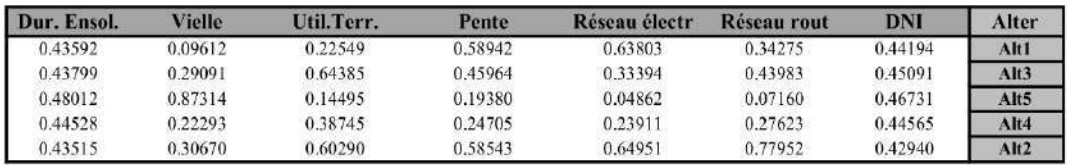

#### Etape 3: Détermination de la matrice de décision pondérée

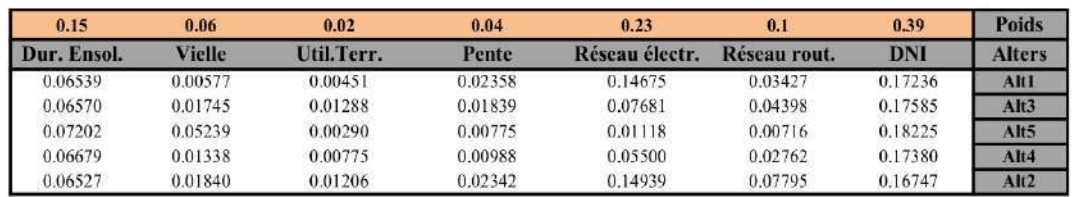

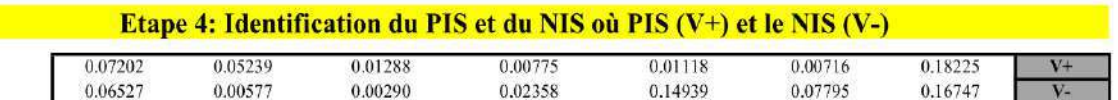

Etapes (5 et 6): Définition de S+ et S-, La proximité relative de chaque Alt à la solution idéal Etapes 7: Classement de l'ordre de préférence

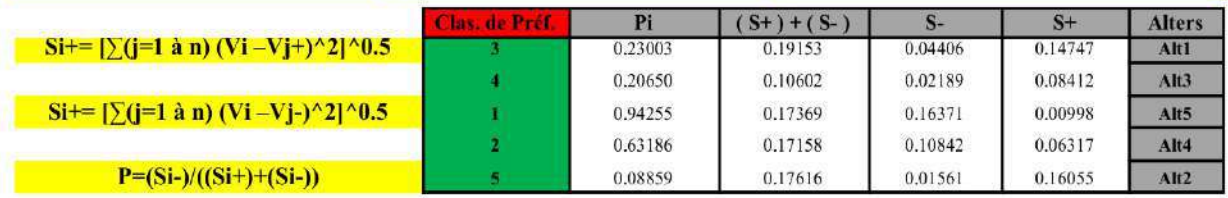

#### <span id="page-54-0"></span>**Figure3. 8: les solutions des étapes de la méthodes TOPSIS.**

L'Etape de solution méthode SAW :

Le tableau suivant montre les résultats de la méthode SAW et les étapes pour atteindre la solution, qui est la disposition des alternatives dans cette méthode.

| La matrice normalisée<br>Selection des crières<br>Pente<br>10.04<br>6.54<br>69.0<br>1.63<br>1.28<br>1.64<br>2104.21<br>2129.04<br>2086.67<br>2027.50<br>2206.48<br>0.39<br>IND |
|----------------------------------------------------------------------------------------------------|
| Durée éso<br>3107.48<br>3159.20<br>3092.75<br>3087.31<br>3406.35<br>0.15                                                                                                    |

<span id="page-55-0"></span>**Figure3. 9: les solutions des étapes de la méthodes SAW.**

#### **3.2.7 Résultats finals des méthodes :**

La méthodologie détaillée développée dans cette étude a été utilisée pour explorer le territoire du pole Adrar dans le but d'identifier les sites optimaux pour l'implantation de centrales CSP à grande échelle connectées au réseau. Dans le même temps, diverses méthodes MCDM sont utilisées et combinées avec des outils SIG dans lesquels des couches basées sur la résolution sont développées à haute résolution pour chaque critère. Les matrices de comparaison de paires sont calculées pour les méthodes AHP et BWM, ainsi que pour les méthodes basées sur classement telles que TOPSIS et SAW.

<span id="page-56-0"></span>

|                  | <b>AHP</b>              |          | <b>BWM</b>              |                 |                         | <b>TOPSIS</b>   | <b>SAW</b>              |                 |
|------------------|-------------------------|----------|-------------------------|-----------------|-------------------------|-----------------|-------------------------|-----------------|
|                  | <b>Position</b>         | Résultat | <b>Position</b>         | <b>Résultat</b> | <b>Position</b>         | <b>Résultat</b> | <b>Position</b>         | <b>Résultat</b> |
| ALT1             | $\overline{\mathbf{4}}$ | 2.66     | $\overline{\mathbf{4}}$ | 2.68            | $\overline{\mathbf{4}}$ | 0.23            | $\boldsymbol{2}$        | 4.15            |
| ALT <sub>2</sub> | 5                       | 2.11     | 5                       | 2.18            | 5                       | 0.08            | $\mathbf{1}$            | 4.83            |
| ALT3             | $\overline{\mathbf{3}}$ | 3.16     | $\overline{3}$          | 3.17            | 3                       | 0.20            | 3                       | 2.85            |
| ALT4             | $\overline{2}$          | 3.49     | $\overline{2}$          | 3.48            | $\overline{2}$          | 0.63            | $\overline{\mathbf{4}}$ | 2.12            |
| ALT5             | $\mathbf{1}$            | 4.17     | $\mathbf{1}$            | 4.20            | $\mathbf{1}$            | 0.94            | 5                       | 0.99            |

**Tableau3. 2: Résultats finals.**

#### **3.3 Discussion** :

Nous avons utilisé le tableau présenté pour comparer les méthodes de prise de décision dans la détermination des sites optimaux pour la construction de centrales. Les diverses méthodes MCDM de pondération sont combinées avec des outils SIG où une méthodologie de haute précision est développée pour chaque alternative.

On voit que la méthode AHP, la méthode BWM et TOPSIS ont les même rang des alternative. Par contre pour la méthode SAW on trouve que l'ALT 5 a été chuté du rang 1 (meilleure rang) au rang 5 (très mauvais) où on le trouve selon la méthode TOPSIS dans le meilleure classe mais dans la méthode SAW elle est devenue la cinquième. Ainsi l'Alternative 4 a été chuté aussi du rang 2 au rang 4, et de l'autre coté l'alternative 1 a été élevé du rang 4 au rang 2, et l'alternative 2 a été classé comme meilleure dans SAW.

Nous concluons donc qu'il existe une différence dans les méthodes de détermination de la meilleure alternative. En conséquence, cela est dû à la différence dans l'utilisation des deux types des méthodes (pondération et classement) et de leurs étapes et process pour arriver à la solution. Grâce à nos recherches, nous avons constaté que les méthodes MCDM diffèrent dans leur fonctionnement, car chaque méthode dépend des étapes de travail, comme nous le constatons :

Dans la méthode AHP et la méthode BWM, qui repose sur le calcul de la pondération dans ses étapes de travail, la collecte d'informations et de données géographiques et la collecte de cartes de données pour chaque critère, puis les intègre dans le programme Arc GIS qui intègre les informations et nous donne le meilleur possible zone pour un tels projet solaire.

Dans la méthode TOPSIS et la méthode SAW, qui repose sur un calcul de classement, où après avoir sélectionné les meilleures alternatives, et collecté des informations pour explorer et comparer les sites choisies pour l'implantation des centrales CSP entre eux, chaque alternative doit avoir sa propre valeur standard mais c'est deux méthodes nécessitent des valeurs précise pour chaque alternatives et le nombre d'alternatives doit être limités (cinq alternatives pour cette étude) car les calculs sont effectué dans des feuilles Excel.

Nous développons les matrices de décision dans des feuilles Excel, après une étape importante de préparation de la base des données pour chaque alternative. Puis un processus de de normalisation et effectue pour arriver aux déterminations de classement final pour chaque alternative, où nous les organisons du meilleure région (alternatives) à la plus faible alternative en classant les résultats de la valeur la plus élevée à la valeur la plus basse sans aucun recours à utiliser le logiciel ArcGIS.

Par conséquent, nous concluons que par toutes les méthodes étudiées, nous pouvons arriver à un résultat pour déterminer la décision concernant le meilleur site, mais chaque méthode a ses propres étapes de travail et on favorise l'utilisation d'une méthode par rapport aux autres selon le cas d'étude le domaine le nombres des critères et la base des données disponible à l'utilisateur. La comparaison des résultats final par le test des différentes méthodes est la meilleure technique qui permet aux utilisateurs de prendre des choix de la méthode à utilisés.

#### **3.4 Conclusion:**

Dans ce chapitre, nous avons discuté des résultats finaux des méthodes MCDM pour deux types pondération (AHP et BWM) et classement (TOPSIS et SAW) l'analyse des résultats montre que la méthode AHP et BWM donnent des résultats très proches entre eux (en termes de classement de chaque alternative dans chaque méthode). Cela est facilement justifier par ce que les deux ont un processus de calcul très proche et presque similaire sauf que la méthode BWM est plus facile et réduise le nombre de comparaison dans la préparation de la matrice de décision, ces deux méthodes utilisant l'ArcGIS pour arriver aux résultats finals où on fait recours à la technique de raster calculatrice. Dans les deux méthodes de pondérations (AHP et BWM) le nombre d'alternatives est très grand et il couvre toute la zone d'étude (classement de 1 à 5 des sites possibles pour installer une centrale solaire dans le pôle Adrar) sauf les zones qui sont inacceptables (zones exclues) et les résultats de classement sont présentés sous forme des cartes raster. Pour les méthodes de classement les résultats sont très limités et directement liées aux nombres d'alternatives choisi au départ donc ce type des méthode et préférables dans le cas de comparaison des endroit reconnus et prédéterminer au début.

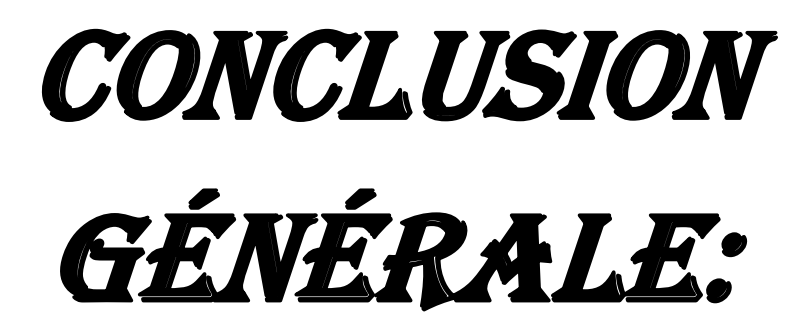

#### **Conclusion Générale :**

Dans le secteur de l'énergie, l'utilisation des données du Système d'Information Géographique, des outils d'analyse spatiales et d'aide à la décision, facilites la planification stratégique ainsi que la priorisation et la rationalisation des investissements liés à l'énergie.

Cette étude a présenté une approche originale du développement d'une méthodologie d'aide à la décision multicritères qui inclut l'intégration GIS-MCDM. Où deux méthodes différentes ont été mise en considérations dont l'objectives est d'identifier les sites potentiels pour des projets à grande échelle d'une centrale solaire. La zone d'étude est le pôle Adrar comme zone de potentiel d'énergie solaire et caractérisé par l'existence du réseau électrique Adrar, Ain Salah, Timimoune.

Nous avons présenté dans cette étude deux types de méthodes qui sont les méthodes de pondérations (AHP et BWM) et des méthodes de classements (TOPSIS et SAW). Chaque méthode à sa propre caractère et étape d'applications pour arriver un objective visé (sélections et comparaison des sites appropriées pour une centrales solaire de type CSP connecté au réseau électrique). Sept critères ont été identifié et élaboré tels que (DNI, Durée d'ensoleillement, proximité au réseau électrique et routier, éloignement de ville et des zones protégés et la pente de terrain). Pour les méthodes de pondération l'outils GIS est utilisé pour effectuer le calcule (Raster calculatrice) et les résultats obtenus sont présentés sous formes des cartographies géo-numérisées avec un classement de 1 à 5 des zones possibles.

La Méthode BWM et la méthode AHP nous donne des résultats très proches mais en termes de construction de la matrice de décision la méthode de BWM et plus simple et facile. Où le nombre de comparaison par paires des critères et très réduite. L'avantage des méthodes de pondérations combinés avec ArcGIS et que les résultats sont générés pour toute la zone d'études avec aucune pré-sélection des alternatives.

Pour les méthodes de type classement (TOPSIS et SAW) les Alternatives doivent être prédéfinie et leur nombre doit être limité, de plus ces méthodes nécessite une base des données très importante pour chaque critère pour construire la matrice de décision et cela n'est pas toujours disponible. Dans notre étude la méthode TOPSIS nous a donné des résultats identiques à celle présenté dans les méthodes de pondérations, mais la méthode SAW l'ordre des cinq alternatives et presque totalement inversé où le meilleur sera le mauvais et vice versa. Comme recommandation de cette étude et après l'analyse des résultats le choix de la meilleure méthode n'est facile mais ils se base sur la comparaison des résultats obtenue. Dans

#### **Conclusion générale**

les méthodes de classement les résultats sont très limités et directement liées aux nombres d'alternatives choisi au départ donc ce type des méthode et préférables dans le cas de comparaison des endroit reconnus et prédéterminer au début. Il est recommandé de poursuivre cette étude par d'autres ou le nombres d'alternatives sera plus important (d'ordre des millions) et le processus de calcul pour une tel méthodes de classement sera automatisé en introduisant la programmation par (Python ou Matlab à titre d'exemple). Et cela nous permettrons de réaliser des comparaisons très précise et de prendre des décisions très confiants.

## Bibliographies:

#### **Bibliographique**

- [1] A. Gouareh, B. Settou, and N. Settou, "A new geographical information system approach based on best worst method and analytic hierarchy process for site suitability and technical potential evaluation for large-scale CSP on-grid plant: An application for Algeria territory," *Energy Convers. Manag.*, vol. 235, p. 113963, 2021, doi: https://doi.org/10.1016/j.enconman.2021.113963.
- [2] K. Kulakowski, "Understanding the Analytic Hierarchy Process," *Underst. Anal. Hierarchy Process*, no. 2012, 2020, doi: 10.1201/b21817.
- [3] S. Sara et F. Dalal, ' application de la méthode SAW pour une optimisation des choix architecturaux durables , Application sur les équipements touristiques .Univ Oum el bouaghi 2018.
- [4] Mu.E Pereyra-rojas,M *.*, "An Introduction to the analytic hieararchy processe using super decision," Practical decision making, 2017.
- [5] S. Senturk, Y. Binici, and N. Erginel, "The theoretical structure of Fuzzy Analytic Network Process (FANP) with Interval Type-2 Fuzzy Sets," *IFAC-PapersOnLine*, vol. 49, no. 12, pp. 1318–1322, 2016, doi: 10.1016/j.ifacol.2016.07.706.
- [6] S. Si, X. You, H. Liu, and P. Zhang, "DEMATEL Technique : A Systematic Review of the State-of-the-Art Literature on Methodologies and Applications," vol. 2018, no. 1, 2018.
- [7] S. Abdal, "'Application of TOPSIS Method in Decision Making Via Soft Set,'" *Biomed. J. Sci. Tech. Res.*, vol. 24, no. 3, 2020, doi: 10.26717/bjstr.2020.24.004045.
- [8] G. Rediske, J. C. M. Siluk, L. Michels, P. D. Rigo, C. B. Rosa, and G. Cugler, "Multicriteria decision-making model for assessment of large photovoltaic farms in Brazil," *Energy*, vol. 197, pp. 1–16, 2020, doi: 10.1016/j.energy.2020.117167.
- [9] Y. Simsek, D. Watts, and R. Escobar, "Sustainability evaluation of Concentrated Solar Power (CSP) projects under Clean Development Mechanism (CDM) by using Multi Criteria Decision Method (MCDM)," *Renew. Sustain. Energy Rev.*, vol. 93, pp. 421– 438, 2018, doi: https://doi.org/10.1016/j.rser.2018.04.090.
- [10] A. Kumar *et al.*, "A review of multi criteria decision making (MCDM) towards sustainable renewable energy development," *Renew. Sustain. Energy Rev.*, vol. 69, pp. 596–609, 2017, doi: https://doi.org/10.1016/j.rser.2016.11.191.
- [11] M. Shao, Z. Han, J. Sun, C. Xiao, S. Zhang, and Y. Zhao, "A review of multi-criteria decision making applications for renewable energy site selection," *Renew. Energy*, vol. 157, pp. 377–403, 2020, doi: https://doi.org/10.1016/j.renene.2020.04.137.
- [12] H. Hafeznia, H. Yousefi, and F. Razi Astaraei, "A novel framework for the potential

assessment of utility-scale photovoltaic solar energy, application to eastern Iran," *Energy Convers. Manag.*, vol. 151, no. May, pp. 240–258, 2017, doi: 10.1016/j.enconman.2017.08.076.

- [13] M. Kouici. Estimation du potentiel électrique d'origine renouvelable (csp) basant sur l'analyse spatial Multicriteres, "Univ Ouargla" 2019.
- [14] M. Giamalaki and T. Tsoutsos, "Sustainable siting of solar power installations in Mediterranean using a GIS/AHP approach," *Renew. Energy*, vol. 141, pp. 64–75, 2019, doi: https://doi.org/10.1016/j.renene.2019.03.100.
- [15] I. Gherboudj and H. Ghedira, "Assessment of solar energy potential over the United Arab Emirates using remote sensing and weather forecast data," *Renew. Sustain. Energy Rev.*, vol. 55, pp. 1210–1224, 2016, doi: https://doi.org/10.1016/j.rser.2015.03.099.
- [16] S. Ziuku, L. Seyitini, B. Mapurisa, D. Chikodzi, and K. van Kuijk, "Potential of Concentrated Solar Power (CSP) in Zimbabwe," *Energy Sustain. Dev.*, vol. 23, pp. 220–227, 2014, doi: https://doi.org/10.1016/j.esd.2014.07.006.
- [17] Settou B, Settou N, Gouareh A, Negrou B, Mokhtara C, Messaoudi D. A highresolution geographic information system-analytical hierarchy process-based method for solar PV power plant site selection: a case study Algeria. Clean Technol Environ Policy 2021;23(1):219–34. https://doi.org/10.1007/s10098-

020-01971-3.

- [18] A. Alami Merrouni, F. Elwali Elalaoui, A. Ghennioui, A. Mezrhab, and A. Mezrhab, "A GIS-AHP combination for the sites assessment of large-scale CSP plants with dry and wet cooling systems. Case study: Eastern Morocco," *Sol. Energy*, vol. 166, pp. 2– 12, 2018, doi: https://doi.org/10.1016/j.solener.2018.03.038.
- [19] C. Linard, A. J. Tatem, and M. Gilbert, "Modelling spatial patterns of urban growth in Africa," *Appl. Geogr.*, vol. 44, pp. 23–32, 2013, doi: https://doi.org/10.1016/j.apgeog.2013.07.009.
- [20] Z. Agachmar, A. Allouhi, A. Jamil, B. Gagouch, and T. Kousksou, "Parabolic trough solar thermal power plant Noor I in Morocco," *Energy*, vol. 178, pp. 572–584, 2019, doi: https://doi.org/10.1016/j.energy.2019.04.160.
- [21] Y. Wu, B. Zhang, C. Wu, T. Zhang, and F. Liu, "Optimal site selection for parabolic trough concentrating solar power plant using extended PROMETHEE method: A case in China," *Renew. Energy*, vol. 143, pp. 1910–1927, 2019, doi: https://doi.org/10.1016/j.renene.2019.05.131.
- [22] G. Ghasemi, Y. Noorollahi, H. Alavi, M. Marzband, and M. Shahbazi, "Theoretical and technical potential evaluation of solar power generation in Iran," *Renew. Energy*, vol. 138, pp. 1250–1261, 2019, doi: https://doi.org/10.1016/j.renene.2019.02.068.
- [23] J. R. Singh Doorga, S. D. D. V Rughooputh, and R. Boojhawon, "High resolution" spatio-temporal modelling of solar photovoltaic potential for tropical islands: Case of Mauritius," *Energy*, vol. 169, pp. 972–987, 2019, doi: https://doi.org/10.1016/j.energy.2018.12.072.
- [24] I. D. Martins *et al.*, "A review of the multicriteria decision analysis applied to oil and gas decommissioning problems," *Ocean Coast. Manag.*, vol. 184, p. 105000, 2020, doi: https://doi.org/10.1016/j.ocecoaman.2019.105000.
- [25] A, GOUAREH. Maîtrise et optimisation de la gestion énergétique en Algérie, Thèse de doctorat. Univ Djillali Liabes Sidi-Bel-Abbés. 2017.

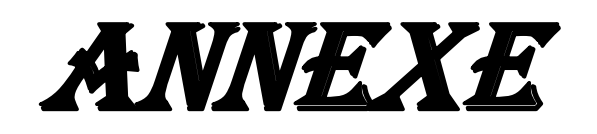

#### **Annexe:**

Définition d'un système d'information géographique :

 Un Système d'Information Géographique (SIG) est un système informatique permettant, à partir de diverses sources, de rassembler et d'organiser, de gérer, d'analyser et de combiner, d'élaborer et de présenter des informations localisées géographiquement, contribuant notamment à la gestion de l'espace.

Alors un projet SIG est considéré comme un ensemble d'activités déclenché pour prendre une décision liée à une problématique. Cet ensemble d'activités se déroule en différentes phases [25] :

- Identification des objectifs par rapport à une problématique
- Evaluation des besoins en couches thématiques, conception de la base de données ;
- Collecte et acquisition des données ;
- Intégration et structuration des données dans la base ;
- Traitement des données (gestion, tableaux attributaires ou spatiales);
- Restitution des résultats (cartes, tableaux, diagrammes) ;
- Interprétation et décision.

#### ✓ **Logiciels utilisés**

#### **1. ArcGIS** :

L'ArcGIS englobe la gamme complète des tâches SIG de conception, gestion et édition de données, à la production et visualisation des cartographies et l'analyse spatiales des données géographiques. L'ArcGIS est constitué de trois applications qui sont [25] :

1.1 ▪ ArcMap : ArcMap est l'application principale dans l'ArcGIS et utilisé pour faire des cartes, éditer des données, et permet la visualisation des résultats de l'analyse, tel que des cartographies numérisées.

#### 1.2▪ **ArcCatalog** :

Est emploie pour établir des bases de données de GIS et les organiser selon le type vecteur (points, lignes, polygones) ou raster. Il est également employé pour rechercher, et contrôler les données géographiques.

#### 1.3▪ **ArcToolbox** :

#### **Annexe**

Est la troisième application de l'ArcGIS. Bien que ce ne soit pas accessible dans le menu principal, il est facilement accédé et employé dans ArcMap et ArcCatalog. Les outils dans ArcToolbox sont utilisés pour le traitement, l'analyse, conversion des données géographiques pour développer des nouvelles bases de données. La figure ci-dessous représente les interfaces pour les trois applications de l'ArcGIS.

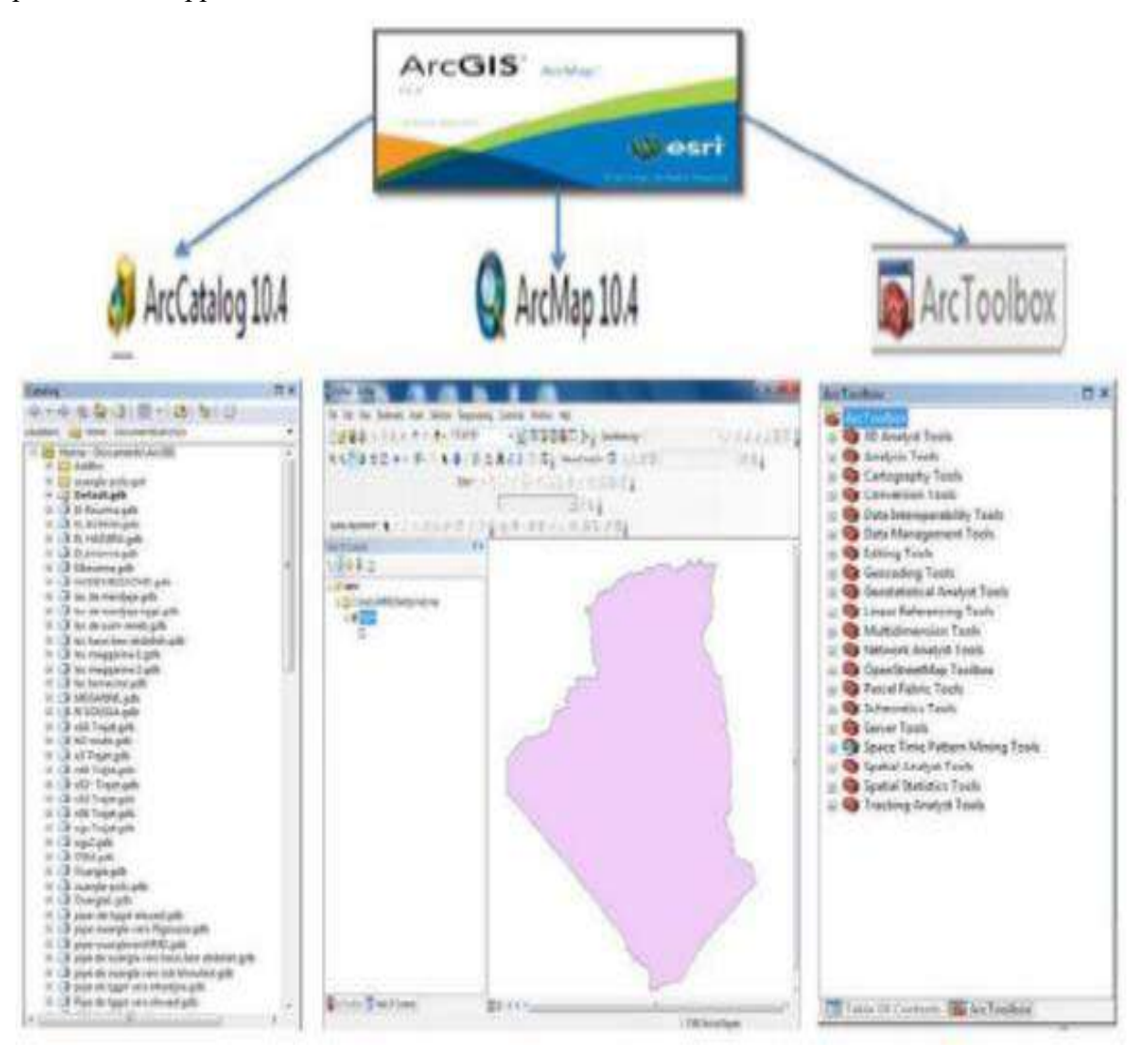

<span id="page-68-0"></span>**Figure 1: les interfaces pour les trois applications de l'ArcGIS.**

#### ❖ **Résume :**

La décision de localiser l'installation de centrales solaires est une question critique pour des projets à grande échelle en raison des différents aspects.

L'objectif de cette étude est de proposer un modèle capable de clarifier le meilleur emplacement pour la réalisation d'une centrale solaire à grande échelle. Différents critères sont identifiés et ils ont considérés lors du choix de l'emplacement, avec l'utilisation des outils SIG-MCDM. Quatre méthodes sont élaborées (AHP, BWM, TOPSIS et SAW), pour classer cinq alternatives située dans la zone d'étude pôle Adrar.

L'analyse des résultats obtenus dans cette étude, montre que les méthodes AHP, BWM et TOPSIS ont des résultats très proches malgré la différence en eux en terme d'application. La méthode TOPSIS est la plus simple possible parmi elles, et cela est dû à la facilité de ses étapes et à la rapidité d'atteinte de la solution avec aucun recours à l'ArcGIS. Contrairement, la méthode SAW, qui a des étapes très faciles par rapport à TOPSIS, elle ne nous donne pas la solution exacte de l'arrangement des alternatives en comparant avec les autres méthodes étudiées.

On peut dire que la méthode TOPSIS est parmi les meilleure méthode utilisées dans cette étude, à condition d'avoir la disponibilité d'une base de données (valeurs précise de chaque critères) pour créer la matrice de décision. Chaque méthodes mentionnées ci-dessus a ses caractères d'utilisation pour atteigne l'objectif de décision d'emplacement d'un projet solaire.

**Mots clés :** Projet de centrale solaire, Multicritères, Méthode de classement, Méthode de Pondération, SIG, Analyse spatiales.

#### ❖ **الملخص :**

يعد قرار تحديد موقع تركيب محطات الطاقة الشمسية قضية حاسمة بالنسبة للمشاريع الكبيرة بسبب الجوانب المناخية، وقرب المنشآت الأخرى، ووجود المحميات والمناطق البيئية.

الهدف من هذه الدراسة هو اقتراح نموذج قادر على مقارنة و تحديد أفضل موقع إلنشاء محطة طاقة شمسية واسعة النطاق. وفقًا للنمذجة المقترحة، تم تحديد العوامل ذات الصلة التي يجب مر اعاتها عند اختيار الموقع المثالي، بالاضافة الى االستخدام المشترك ألدوات MCDM-GIS. تم تطبيق اربعة اساليب وهي AHP وBWM وTOPSIS وSAW، لتصنيف خمسة بدائل (مواقع) تقع في منطقة الدراسة المحددة بالقطب ادرار.

من خلال تحليل نتائج هته الدراستة, لاحظنا ان كل من طريقة AHP وTOPSIS لهم نتائج جد متقاربة رغم اختالف مبدأ و كيفية تطبيق كل طريقة، وان طريقة TOPSIS هي أسهل طريقة ممكنة بينهم وهذا راجع الى سهولة خطواتها وسرعة توصلها للحل دون العودة الى برنامج ArcGIS. على عكس ذلك, طريقة SAW, و التي لها خطوات أسهل من TOPSIS, ال تعطينا الحل الدقيق لترتيب البدائل مقارنتا مع الطرق االخرى لهته الدراسة.

يمكننا القول ان TOPSIS هي بين الطرق االحسن و االسهل بشرط توفر قاعدة بيانات )قيم دقيقة لكل معيار اعتمد في الدراسة) من اجل انشاء مصفوفة القرار. كل طريقة من الطرق المذكورة انفا لها طبيعة وطرق استعمال خاصة بها من اجل الوصول الى اتخاذ قرارحول تحديد افضل موقع النشاء مشروع محطة شمسية.

**كلمات مفتاحية:** مشروع محطة شمسة, المعايير المتعددة, طريقة الترتيب, طريقة الوزن, نظام المعلومات الجغرافي, التحليل المكاني.